# **RAPPORT DE STAGE LICENCE PRO MIAW**

**( Rapport des Activités en Entreprise )** 

**Stage de 3 mois réalisé du 21/06/2021 au 30/09/2021 à IDF HABITAT à Champigny sur Marne ( 94 ) .**

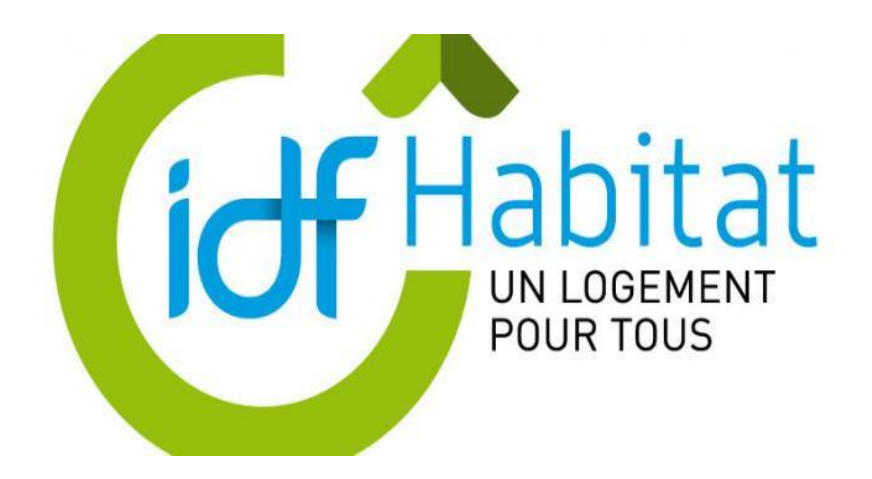

**Thème général du Stage :** Réalisation d'un inventaire et répertoriage du Matériel Informatique de l'entreprise . Gestion des stocks et des équipements et matériels informatiques . Assistance Support au Technicien Réseau .

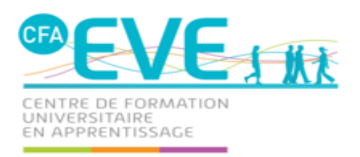

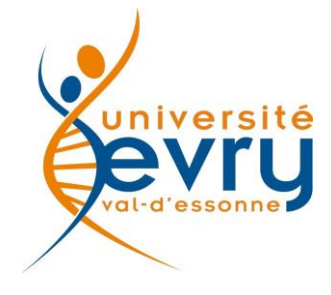

# **SOMMAIRE**

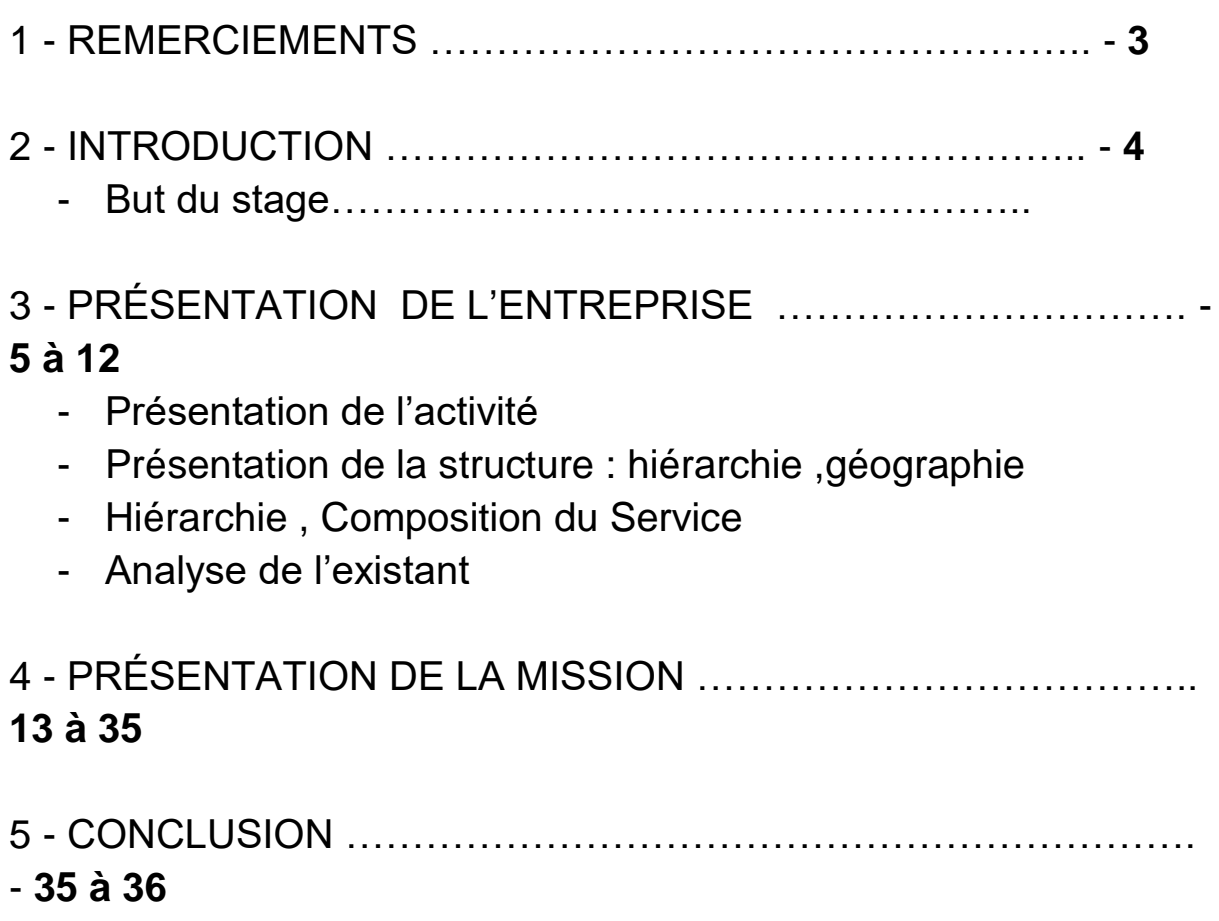

### 1 - REMERCIEMENTS

Premièrement je tiens d'abord à remercier énormément Mme **OCARIZ et M. Khalifa** qui ont décidé de faire passer en initiale les élèves n'ayant pas eu d'alternance . En effet ce petit changement m'a quelque peu un peu sauvé car il était très difficile de trouver un contrat pendant cette période de crise sanitaire que nous vivons toujours . J'ai pu donc avec le temps trouvé un stage avec mes moyens et j'en suis très heureux car un stage était nécessaire pour valider ma Licence Professionnelle . Je tiens également à remercier Mme **BATANA** qui a également essayer de m'aider pour trouver un stage , et qui a demandé à ses contacts pour essayer de me trouver un stage malgré que malheureusement cela n'a pas abouti .

Et pour finir je remercie bien évidemment mon entreprise IDF ( Ile de France ) HABITAT ainsi que Mme **Marion LEVI** qui a accepté de me prendre en stage après avoir passé un entretien ! J'en suis donc très reconnaissant car ce stage était primordial pour moi afin de valider cette Licence MIAW , et je savais que même un stage était compliqué à trouver durant cette période de COVID encore plus d'une durée de 3 mois .

Je suis donc très heureux d'avoir pu trouver un stage en guise d'alternance pour compléter et valider mon année en plus d'acquérir une bonne expérience en entreprise .

Je tiens également à remercier mon tuteur de stage , M. **DOS REIS** ainsi que M. **GUILLUT** et **GIRAULT** qui m'ont super bien accueilli durant le premier jour , et qui m'ont tout de suite mis dans de superbes conditions . J'ai pu donc facilement prendre mes repères après le premier jour et tout s'est bien passé par la suite avec tout le monde . Il y avait également une bonne ambiance de travail . Les gens communiquaient beaucoup , discutaient , il y avait de façon générale une bonne entente et de la convivialité ....

## 2 - INTRODUCTION

Pour commencer , ce rapport de stage a pour but d'expliquer , de montrer et présenter tout ce que j'ai fait en stage . Premièrement , je vais commencer par un petit rappel de mes missions confiées en entreprise sans rentrer dans les détails , ensuite je présenterais l'entreprise ( son activité , sa structure , géographie , localisation , ses services ainsi que la composition et faire un analyse de l'existant . On parlera ensuite de la mission et on rentrera dans les détails en expliquant et en montrant une grande partie de ce que j'ai fait durant mon stage à travers des captures d'écran , des photos etc …

Je finirai donc par une conclusion en mettant en avant mon stage , et dire en quoi ce stage a été bénéfique pour moi et tout ce que ce stage m'a apporté .

La mission principale que j'avais en stage était de gérer l'inventaire et le matériel informatique de l'entreprise mais également des autres sites situés autour de la ville de Champigny ( Bagneux , Sévigné et Les Loges qui sont des locaux gérés par des gardiens ) . Je devais donc répertorier le matériel et les équipements informatiques de chaque salle ( Borne WI-FI , PC Fixe et PC Portable , Ecran , Téléphone , Imprimante , Scanner ) afin de les étiqueter et de suivre dans la base de données en cas de remplacement par de nouveaux équipements .

Je devais également intervenir en tant que soutien du technicien réseau ( anomalies , pannes , résolutions de problèmes , dépannage sur place , gérer une boîte mail ,  $etc \dots$ )

Voici quelques grandes axes de mes missions en entreprise :

- ➔ **Répertoriage du Matériel Informatique ( PC , imprimante , téléphone , ecran , bornes wifi , switchs … )**
- ➔ **Saisie des données sur Excel pour l'inventaire ( Numéro Série , Modèle , Service Tag pour chaque équipement … )**
- ➔ **Suivi des équipements sur un logiciel métier ( suppression ou arrivée de nouveaux matériels , répertoriage )**
- ➔ **Gérer une boîte Mail professionnelle**
- ➔ **Intervenir en tant que soutien du technicien réseau**

### 3 - PRÉSENTATION DE L'ENTREPRISE

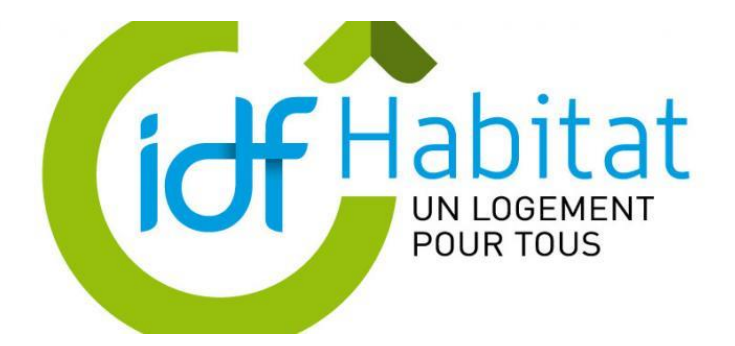

IDF HABITAT ( Ile de France Habitat ) est un entreprise située à Champigny sur Marne dans le 94 à l'adresse 59 Avenue Carnot . Elle est reconnue dans le secteur du logement social dans le département du Val de Marne . La société est engagée dans une stratégie de développement par la construction de logements neufs et de maintenance de son patrimoine . IDF Habitat mène une politique volontariste de production de logements. La société s'investit chaque année dans des opérations de constructions neuves et d'acquisition de patrimoine. IDF Habitat construit en moyenne 100 à 150 logements locatifs par an destinés aux familles et à des populations spécifiques (étudiants, personnes âgées, handicapées…) Elle consacre une part importante de son budget pour améliorer le cadre de vie de ses locataires, répondre à leurs attentes en matière de confort et pérenniser son patrimoine et s'est engagé dans une démarche proactive d'amélioration continue de sa qualité de service avec la mobilisation de l'ensemble de son personnel : des chargés de gestion locative aux responsables de site en passant par les gardiens d'immeuble . Depuis 2013 IDF Habitat gère donc un patrimoine de 9 372 logements familiaux et 334 logements destinés à des publics spécifiques . L'entreprise compte environ 130 salariés . Le bâtiment est composé de 4 étages avec environ une trentaine de salariés par étages .

Les différentes missions au sein de l'entreprise sont : L'accueil des locataires , la gestion locative , la rédaction juridique , les chargés d'attributions , les Conseillers en économie sociale et familiale , le responsable de site , du territoire et cadre de vie , le directeur générale , la RH , les Comptables et pour finir la DSI ( Direction des Systèmes d'Information ) dans lequel j'ai été et qui comprenait 4

personnes dont un administrateur systèmes réseaux et un technicien systèmes et réseaux puis 2 directeurs des SI .

Pour ce qui concerne l'analyse de l'existant , dans un premier temps l'entreprise dispose de plusieurs outils informatiques et numériques : Parmi ces équipements , on retrouve bien évidemment des PC Fixes avec des mini boitier relié sur le dos de l'écran ( pas de grandes unités centrales ) , des switchs , des PC Portables , des Écrans , des Imprimantes et des Scanners ( pas dans toutes les salles ) , environ une trentaines de Bornes WI - FI pour couvrir le réseau ainsi que la connexion Internet des 4 étages de l'entreprise . Les bornes d'accès WI-FI sont placées en aimant en haut des murs des placards prévu à cet effet . On en retrouve 5 ou 6 par étages . L'entreprise dispose également de RétroProjecteur qui sont situés principalement dans les salles de réunion ainsi que des téléphones fixes dans chaque salle pour recevoir , passer des appels entres collègues ou encore échanger et s'entretenir avec des clients . Pour couvrir les pannes et en cas de problèmes imprévus l'entreprise dispose également des Écrans et des Postes Fixes supplémentaires en stock .

Voici ci-dessous une vue d'entrée de l'entreprise . Siège principale situé à Champigny sur Marne .

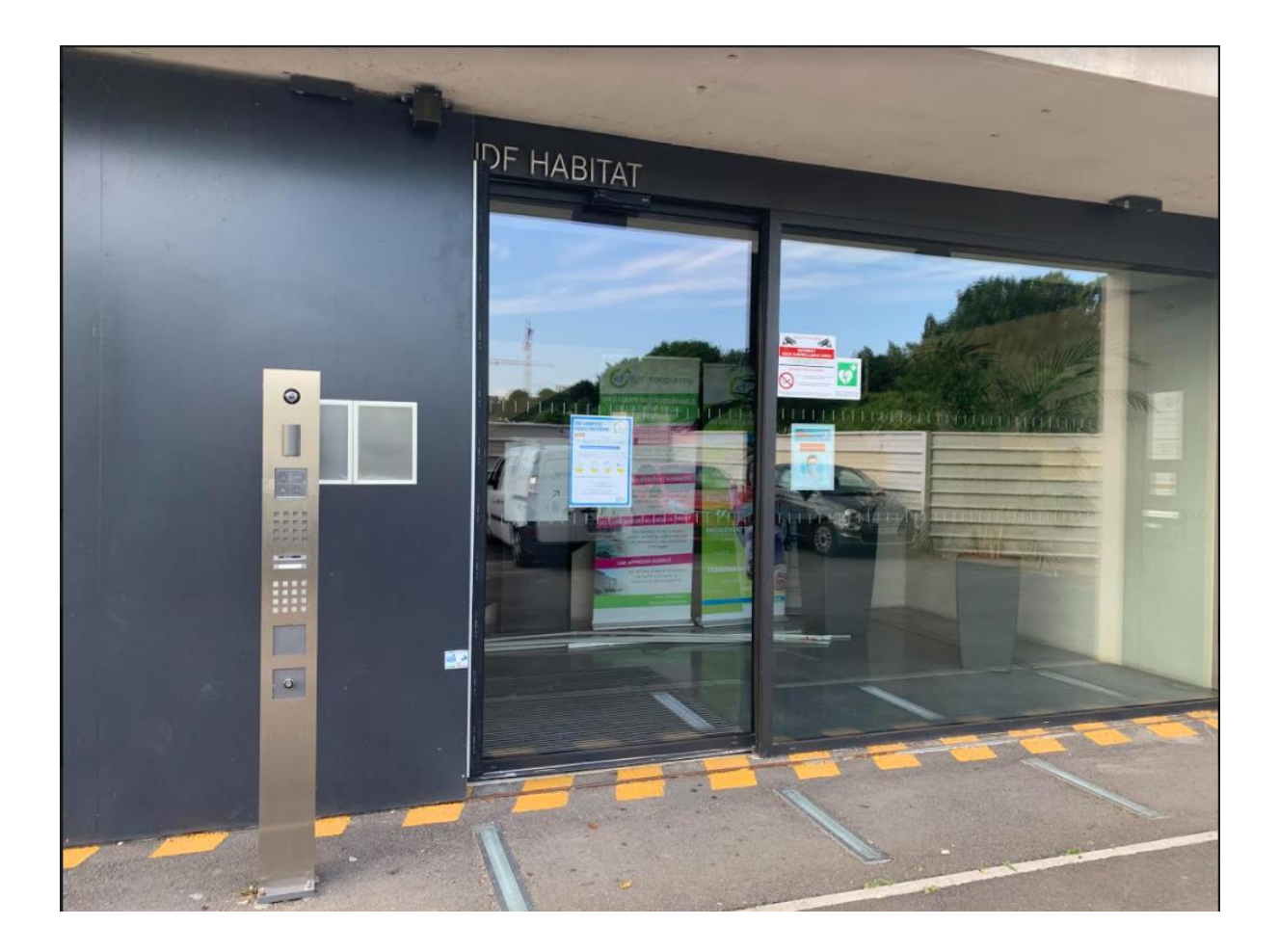

Ci dessous , sur cette photo , on peut voir une vue d'ensemble des couloirs de l'entreprise ( identique pour toutes les étages ) .

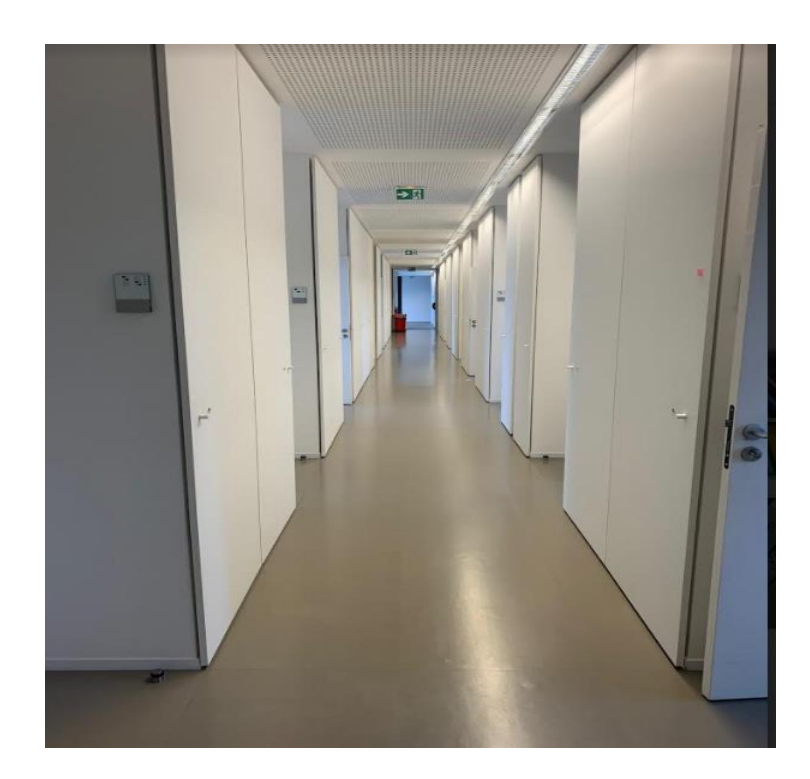

Voici une des salles de bureau d'un employé . C'est dans ce type de salles que je suis passé pour répertorier chaque équipement informatique .

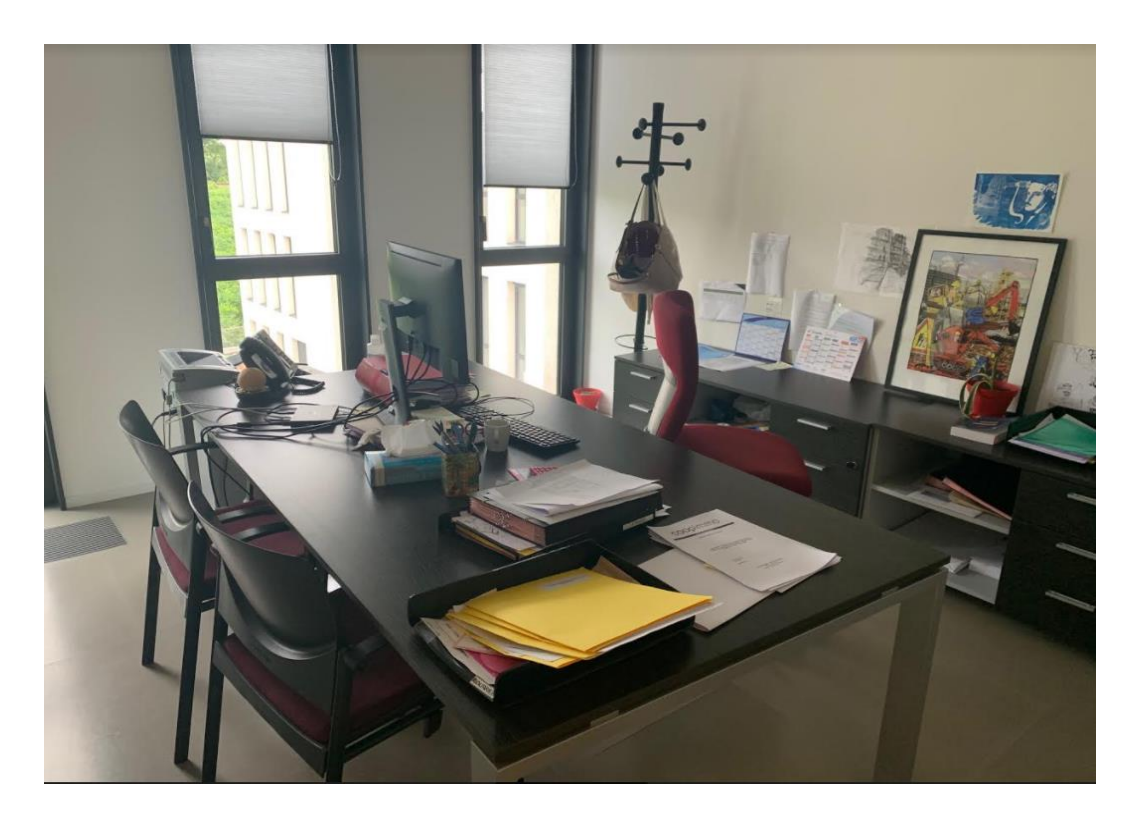

Voici , la salle de bureau dans laquelle j'ai travaillé tout au long de mon stage . J'ai été accompagné de 2 autres personnes dont un Technicien Systèmes Réseaux et un Administrateur Réseau

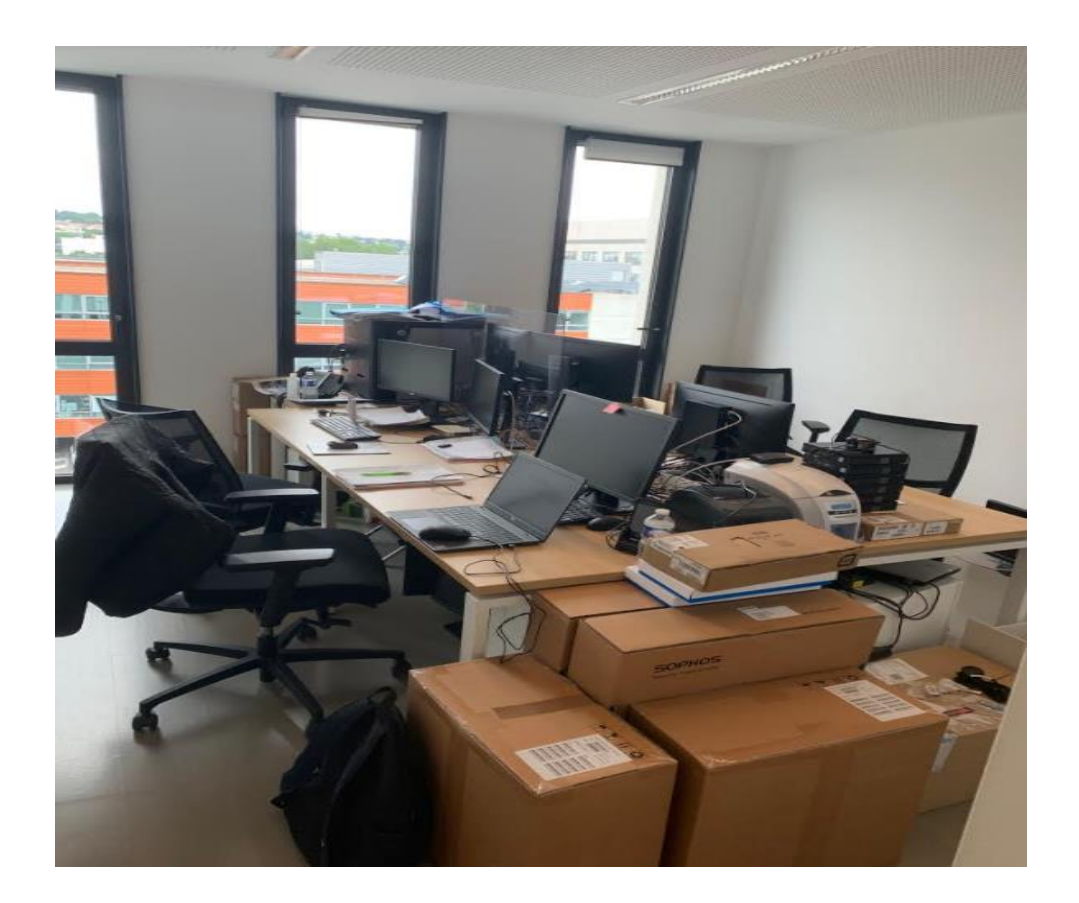

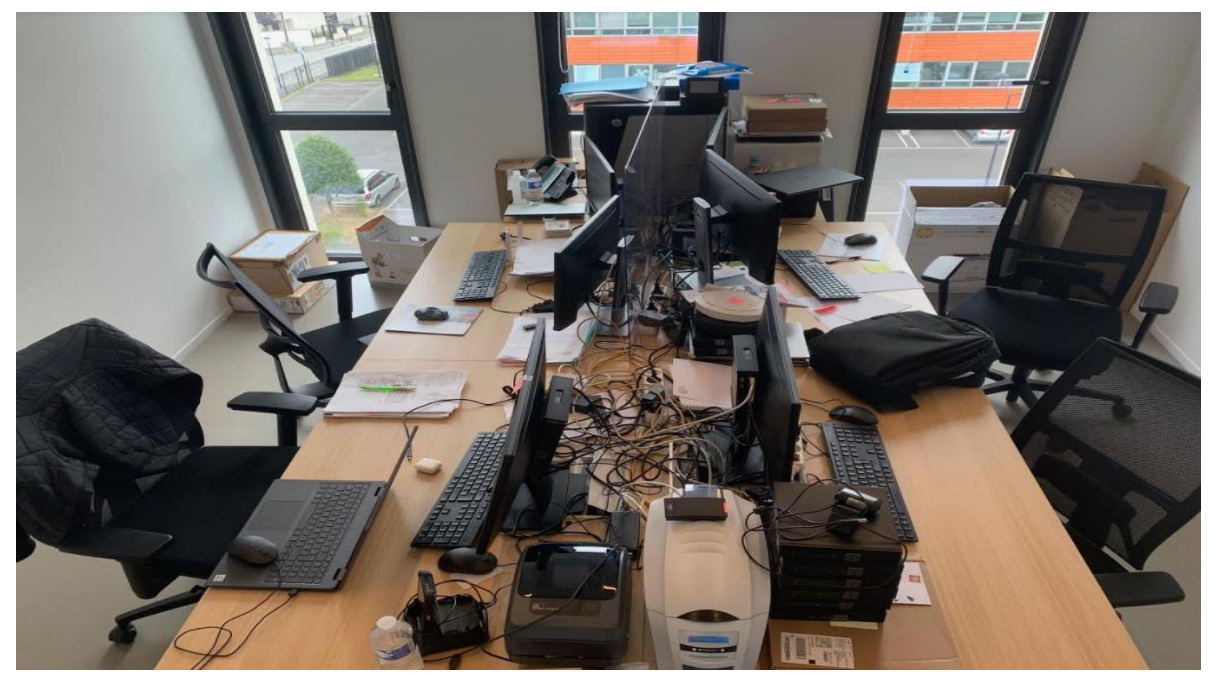

Ici , on peut voir une des salles appelée " REPROGRAPHIE " qui sert à lancer des impressions ou faire des scans , il y'en a au moins une sur chaque étage .

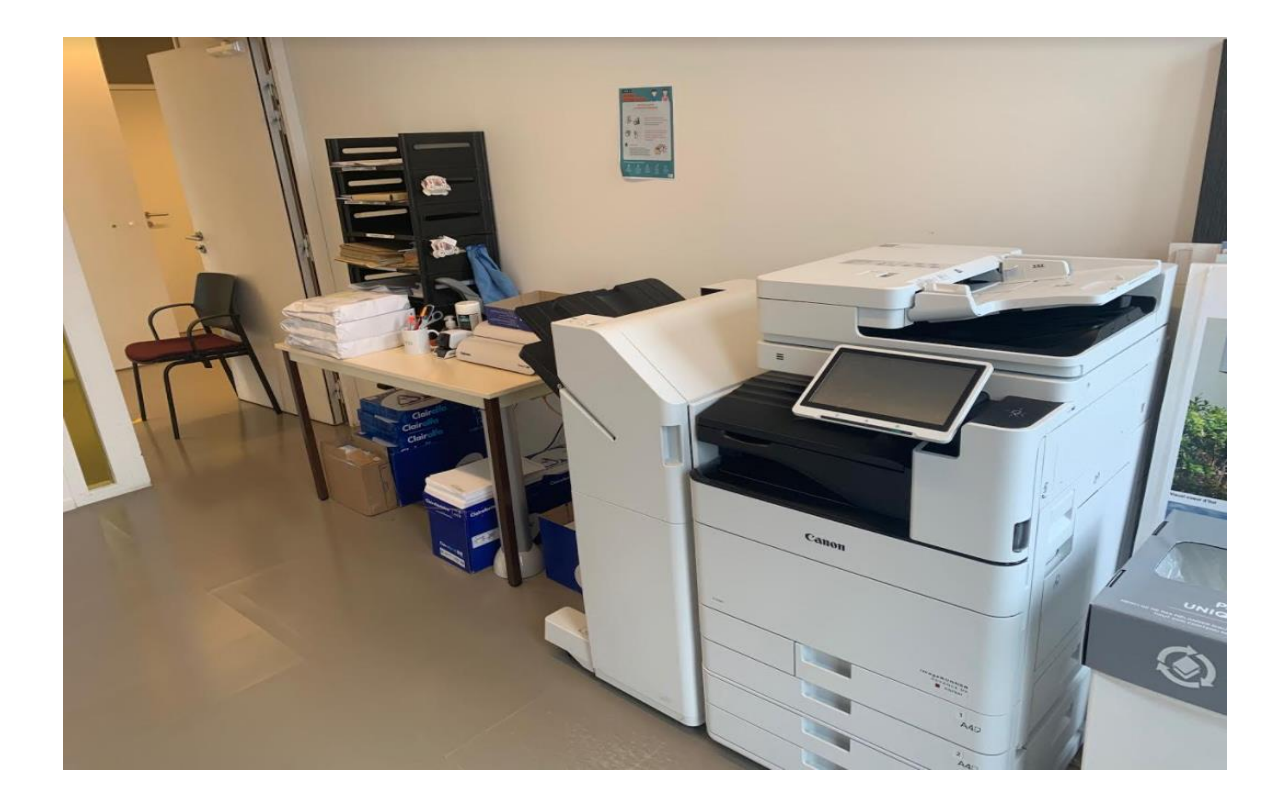

On peut voir ci-dessous , une des armoires de l'entreprise présente sur chaque couloir , on peut y retrouver de multiples choses tels que des archives , des anciens documents , des dossiers en cours de clients , des cartons d'équipements informatiques , du matériel , des classeurs , des fiches de paie pour les clients etc …

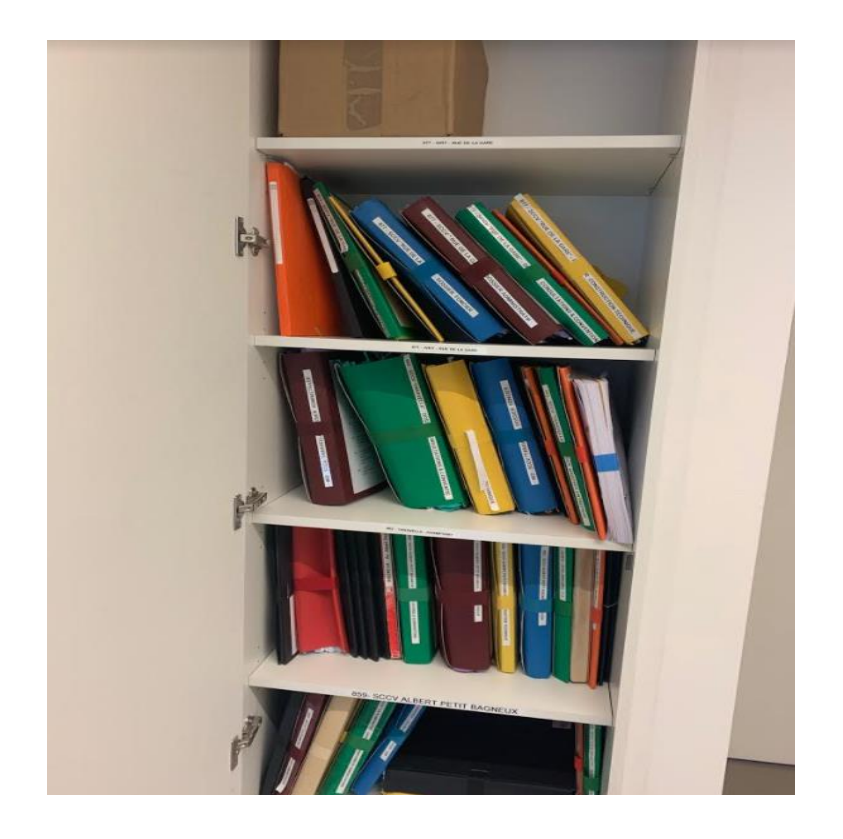

Voici , une des salles de réunion de l'entreprise .C'est ici que les salariés / employés se rassemblent pour discuter autour d'un projet en cours , d'un travail , d'un changement ou autres .

Il y'a une salle de réunion dans chaque étage .

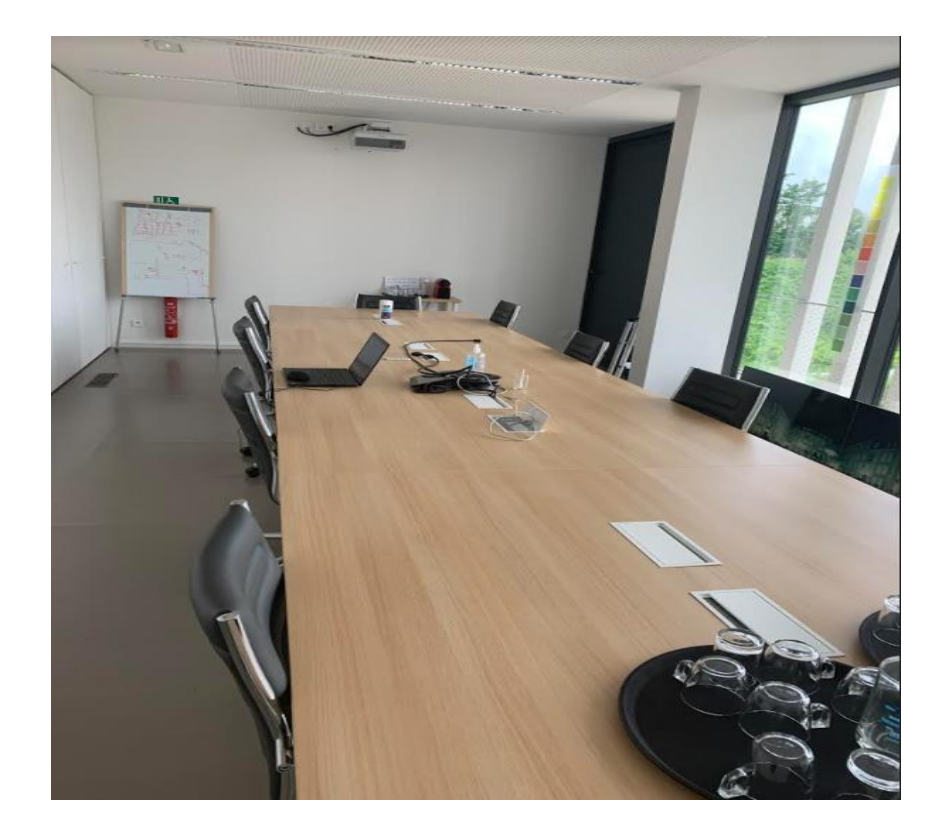

Vue d'ensemble extérieur :

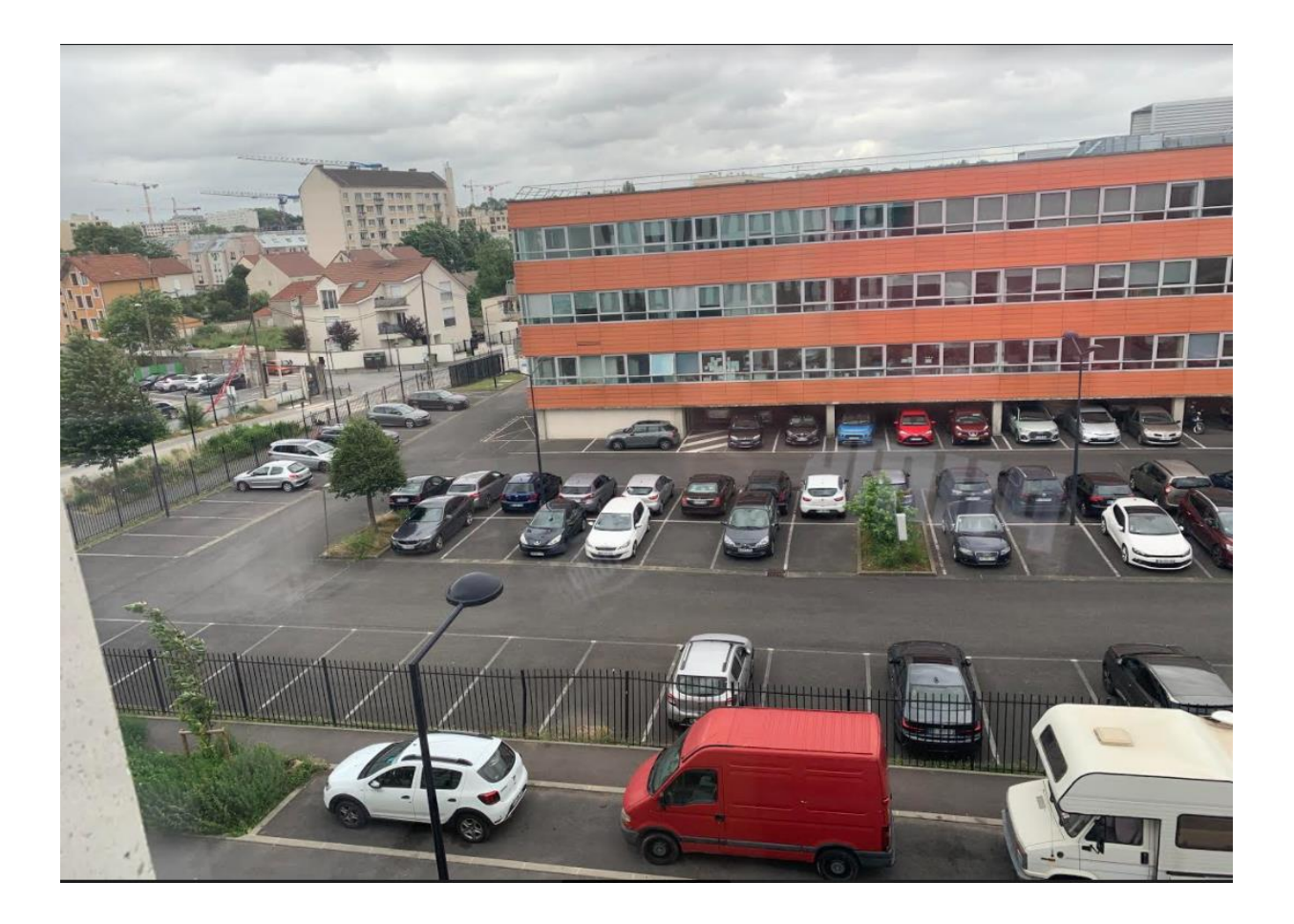

# 4 - PRÉSENTATION DE LA MISSION

Ma mission principale durant ce stage était donc de répertorier les équipements informatiques de l'entreprise mais aussi des autres sites situés autour de la ville . Il y avait 3 filiales d'IDF HABITAT situés dans le 94 .Cette mission a été ma principale mission et j'y ai consacré beaucoup de temps car je devais répertorier tous les équipements informatiques de l'entreprise ( environ + de 120 salles environ avec la plupart chacun 2 employés par salle ) . J'ai donc travaillé sur un fichier EXCEL nommé " **Recensement Matériel Informatique** " sur lequel il y avait plusieurs colonnes qui correspondaient à tous les équipements et les informations associés tels que l'Écran , les postes Fixes , Webcam , les PC portables , imprimantes , scanners , téléphone fixe ,bornes WIFI , Vidéo-Projecteur , téléphone portable ainsi que les numéros de série , le service TAG , le nom du modèle permettant d'identifier chaque matériel . Puis plusieurs lignes correspondant aux différentes salles de bureau occupé par chaque personne . Ma deuxième mission était d'aider et d'intervenir en tant que soutien du technicien réseau sur les postes de travail des collaborateurs que ce soit pour des problèmes rencontrés , des incidents , des pannes , des anomalies , des diagnostics etc … (Ex: Problème de connexion à un site ou à une application , problème d'imprimante , installation de pilotes etc … ) Mais cette mission a été secondaire et j'ai commencé un peu plus tard durant le stage .

Tout d'abord voici quelques logiciels les plus utilisés au sein de l'entreprise :

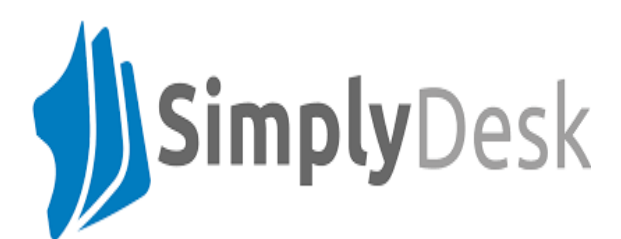

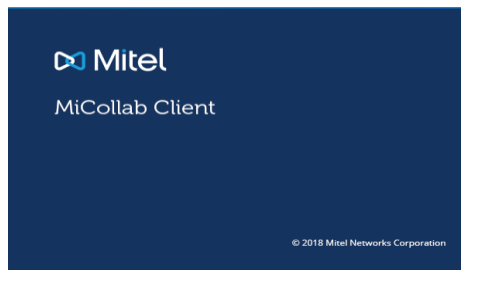

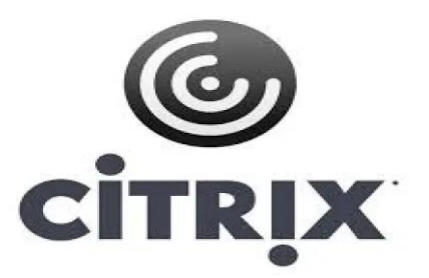

Le premier logiciel appelé " SIMPLYDESK " est l'outil permettant de gérer tout le parc informatique de l'entreprise : créer , répondre aux tickets , gérer le matériel , le budget des utilisateurs , les commandes etc ... ( on reviendra en détail sur ce logiciel un peu plus tard )

Le logiciel " Mitel MiCollab " est une application de visioconférence et appel utilisée pour dépanner et résoudre les problèmes des clients à distance . Le logiciel Citrix est un portail permettant d'accéder à distance à des applications à partir de clients légers. C'est un logiciel serveur permettant de distribuer des applications ou des services sur un réseau et d'y accéder .

Ci dessous , voici différentes captures réalisés pendant mes missions en stage :

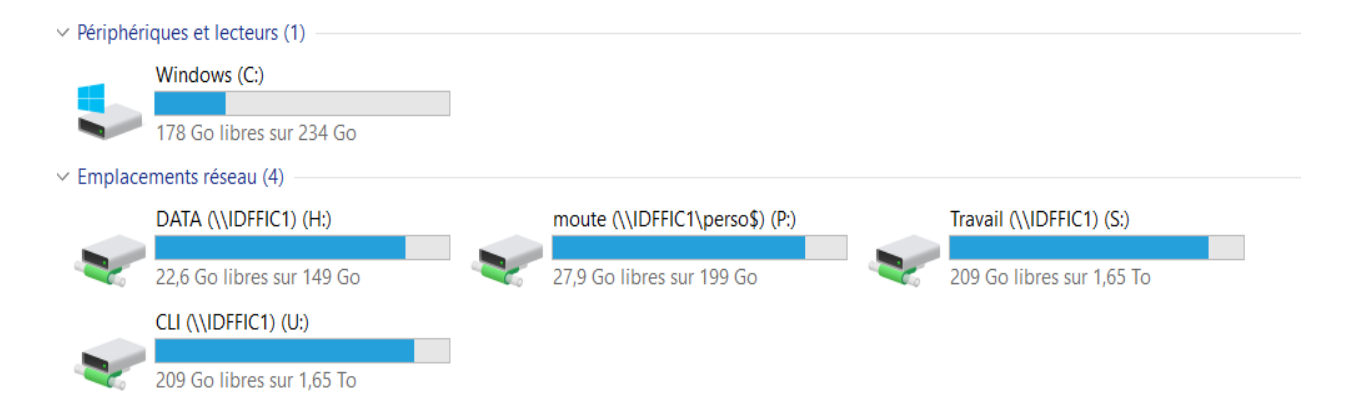

Tout d'abord , on peut voir ici les différentes partitions ( lecteurs) dont dispose l'entreprise . Le fichier EXCEL sur lequel j'ai travaillé se trouvait dans le lecteur S Travail . C'est d'ailleurs sur ce lecteur S que se trouvaient tous les dossiers et documents de travail de l'entreprise .

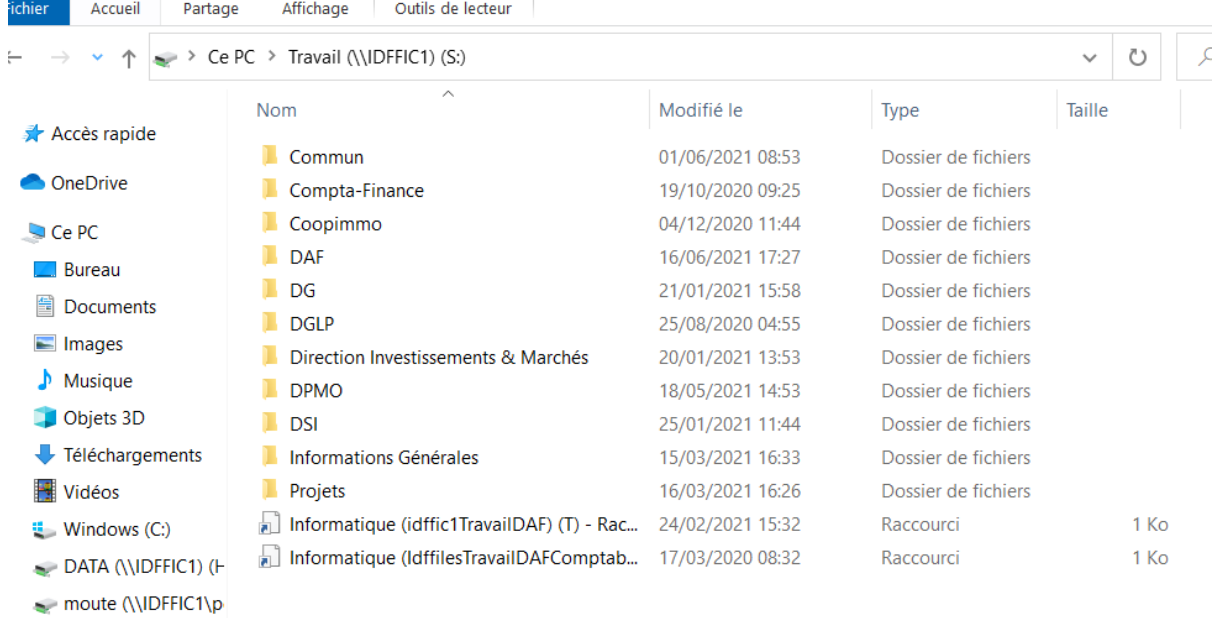

On peut voir ici les différents dossiers du disque S , le fichier Excel en question se trouvait dans le répertoire du chemin DAF / Informatique / Exploitation / Materiels

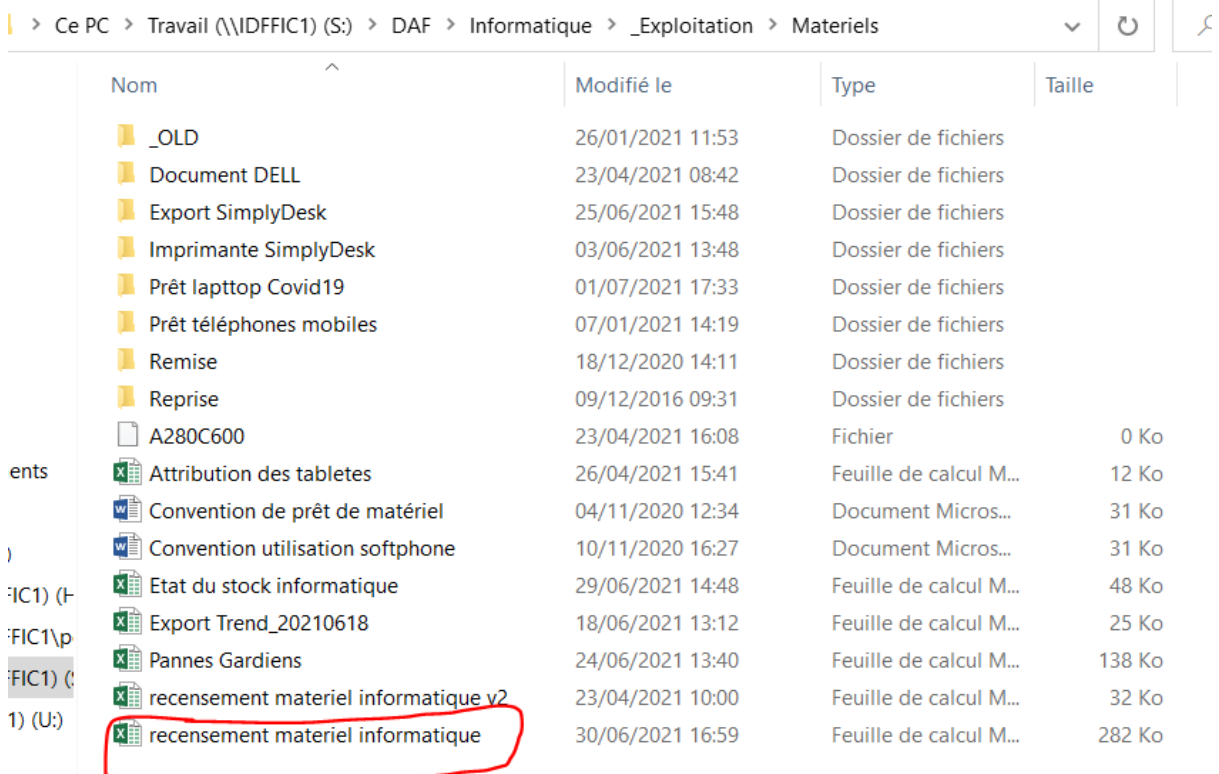

On peut voir juste au dessus qu'il s'agit du fichier " recensement matériel informatique " .

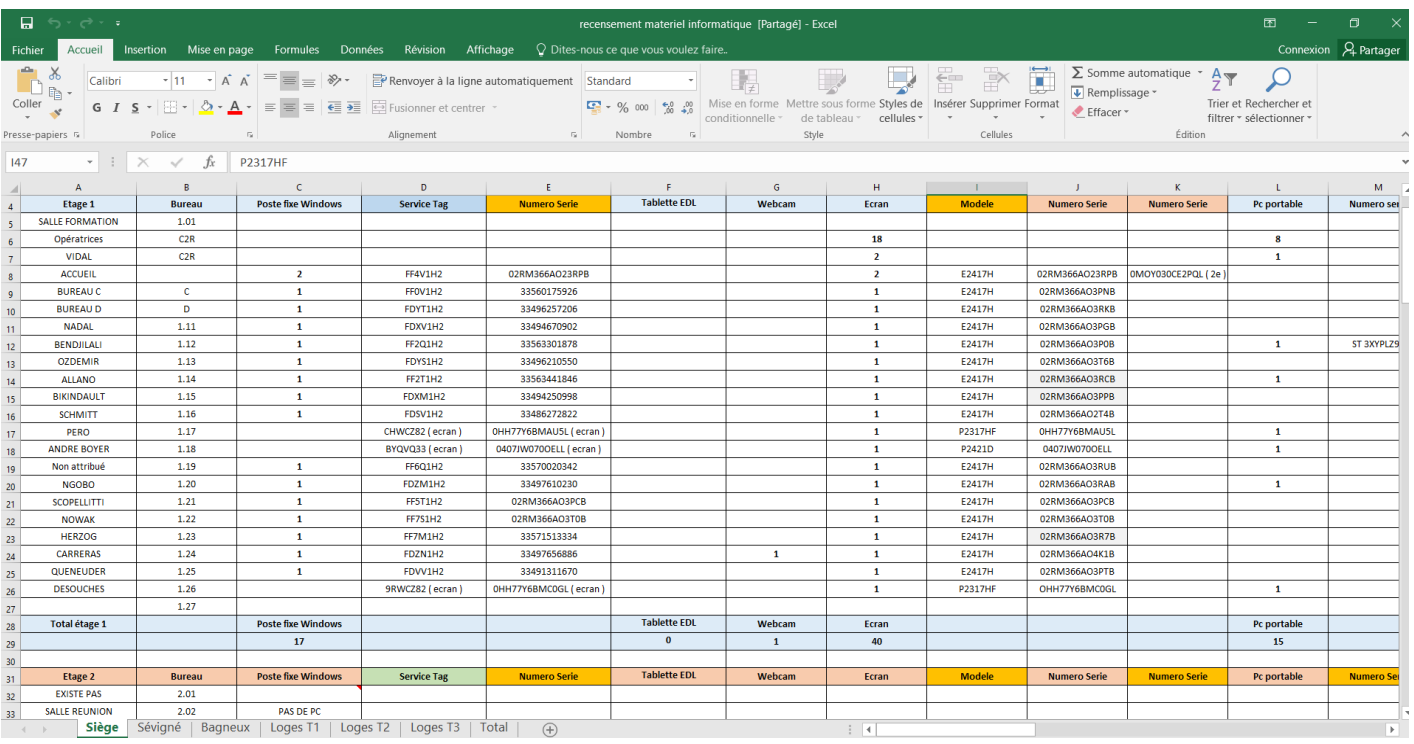

Voici donc l'aperçu du fichier EXCEL sur lequel j'ai travaillé . Ce fichier EXCEL représente donc l'inventaire de tout le matériel informatique de l'entreprise ( de Champigny ) mais aussi des autres sites situés à Sévigné et à Bagneux. Durant mon stage , j'ai donc dû me déplacer également à ces endroits . C'est donc sur ce fichier là que j'ai fait le répertoriage du matériel et des équipements ( inventaire ) , en haut on peut voir les colonnes à remplir qui représentent le numéro de la salle avec les postes fixes , le service TAG , les numéros de série , les écrans , le modèle les PC portables etc …

Les lignes à gauche représentent le nom de la personne qui occupe la salle .

Les 2 Captures ci-dessous représentent uniquement l'inventaire du site de Champigny qui était la plus grosse partie de l'Inventaire avec environ plus de 600 équipements ( Boitier PC , switchs , Tablette , PC Portable , Téléphone Fixe , Ecran , Bornes WI-FI et encore d'autres équipements tels que les Rétroprojecteur , les Imprimantes USB et LAN , Scanner etc … ) .

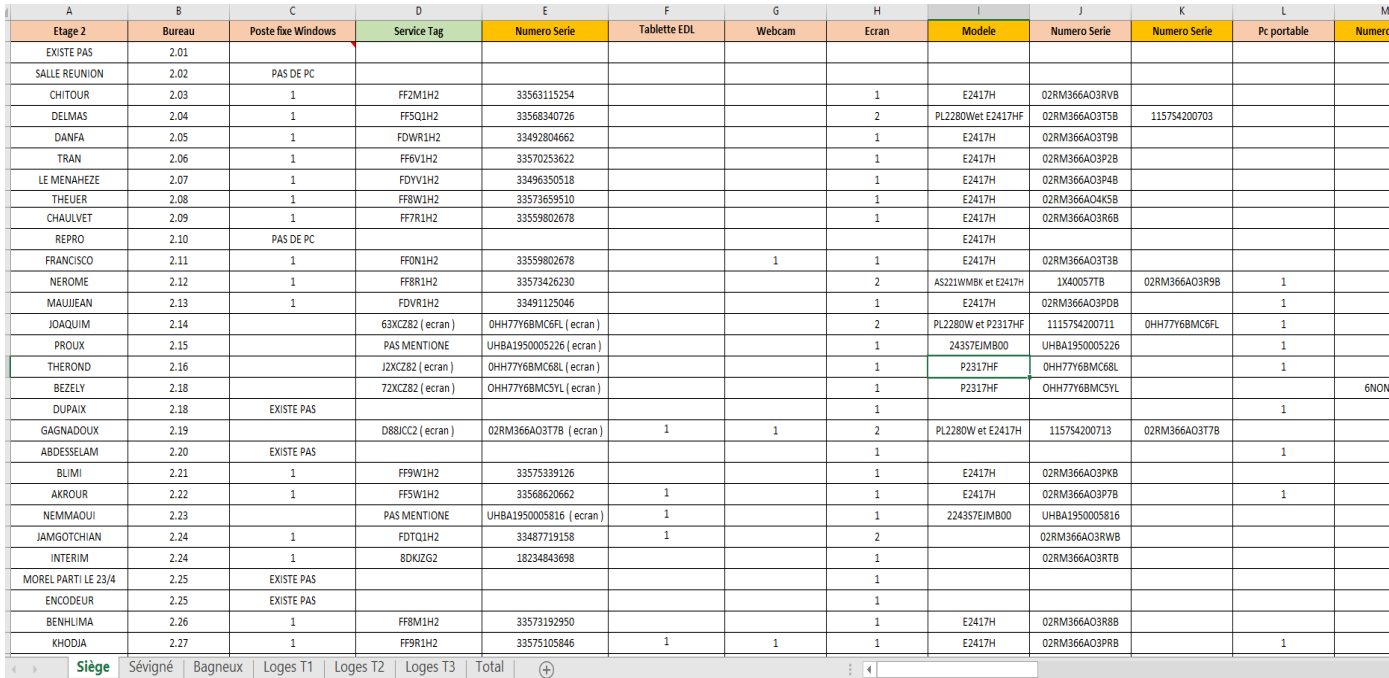

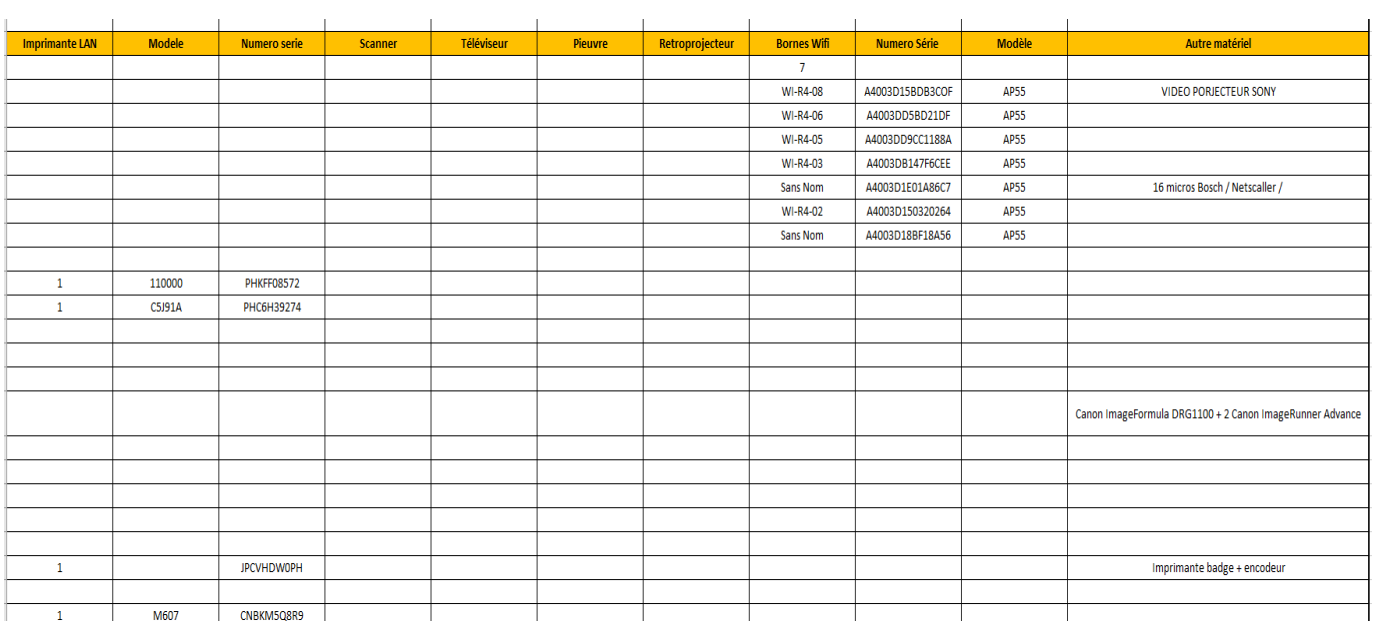

Les parties vides signifient que la salle n'est pas équipée de tel ou tel équipement .Il y avait au total 4 étages avec chacune environ une trentaine de salles .

On peut donc par la suite voir une liste d'exemples d'équipements avec leur numéro de série , modèle et tous les autres informations nécessaires au répertoriage de ces derniers :

En bas , voici un exemple d'une borne d'accès WIFI placée en haut du mur , ces bornes sont présentes sur toutes les étages ( environ 4-8 ) servant à offrir une

connexion internet notamment aux PC portables . Des connexions aux réseaux filaires par câble sont également utilisées .

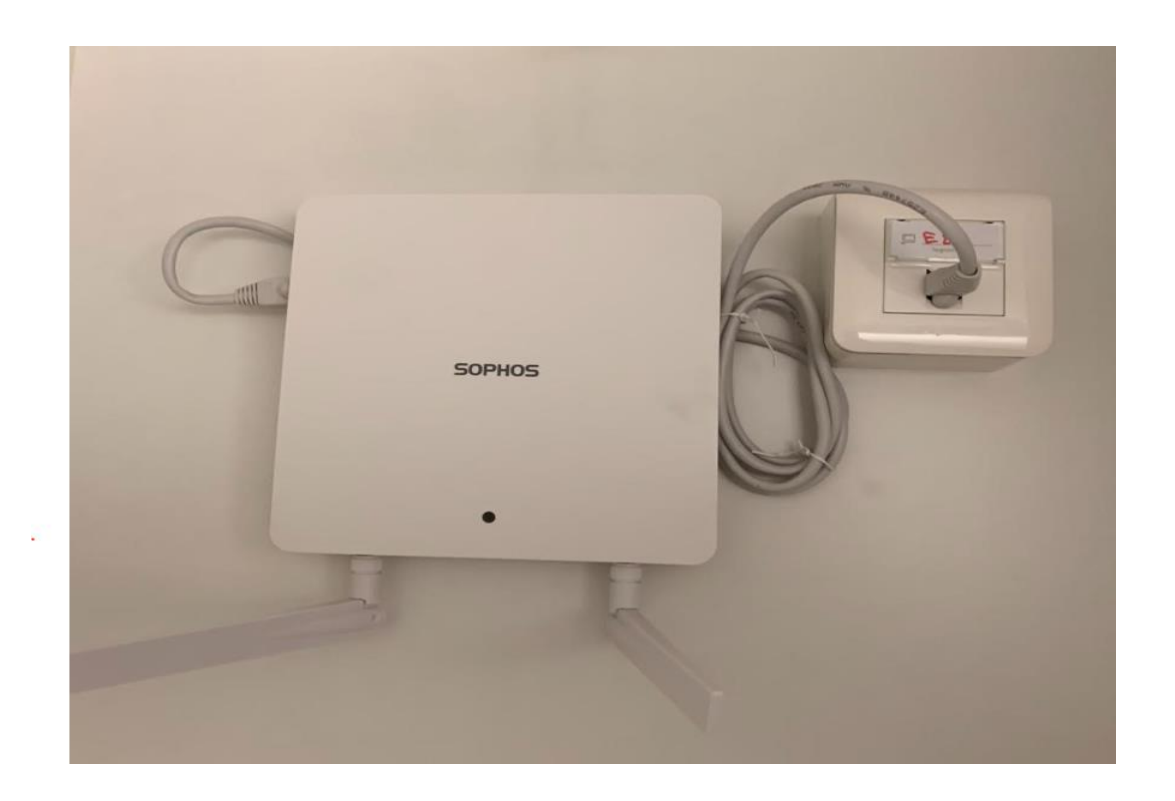

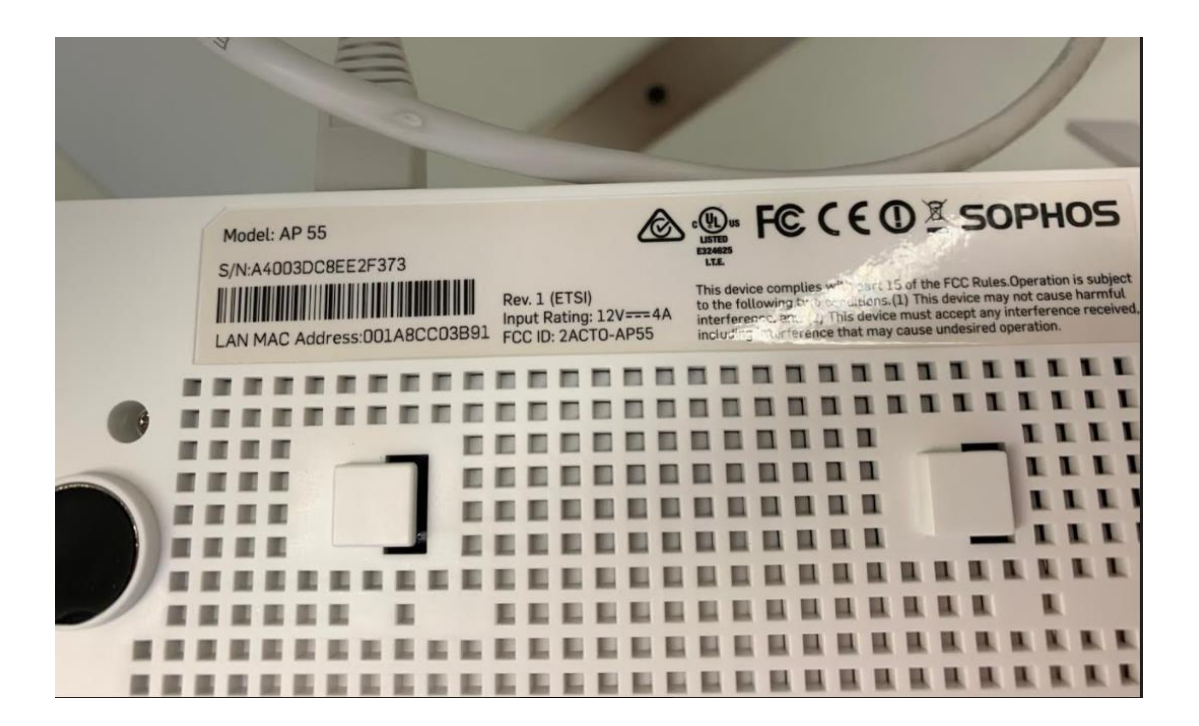

Ici , nous pouvons voir le contenu des informations pour une des bornes d'accès WIFI avec le nom du modèle ( en général tous identiques ) puis le numéro de série , et l'adresse MAC .

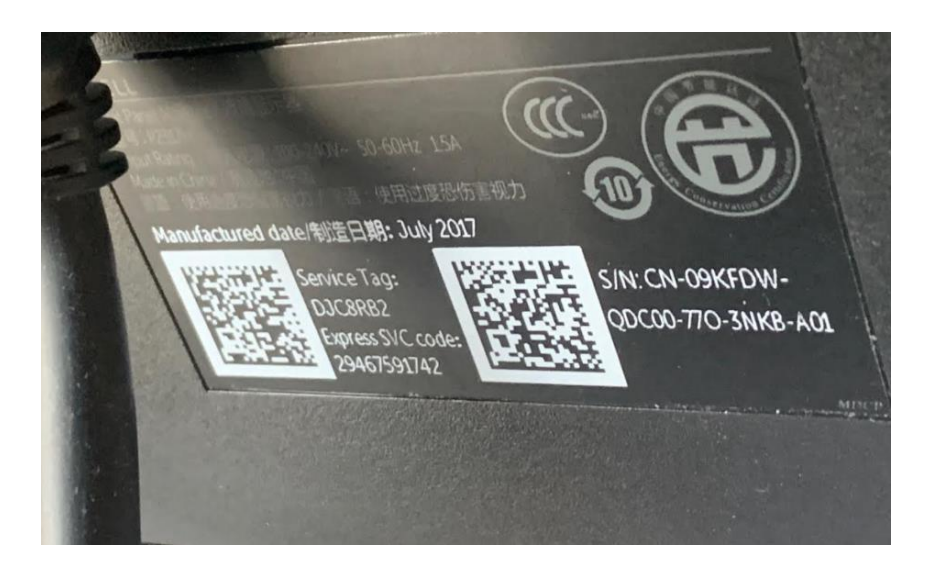

Ici, nous pouvons voir le contenu des informations pour un écran de PC avec le modèle , le service TAG , le numéro de série .

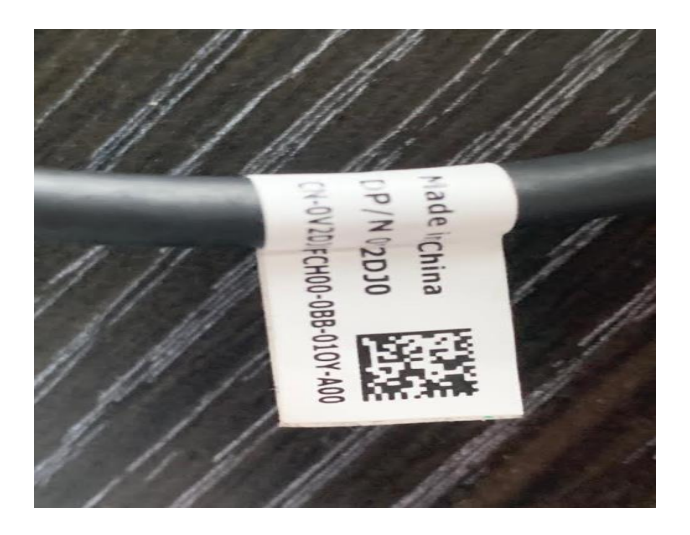

Ici , c'est le contenu d'informations d'une station d'accueil ( ou switch ) avec seulement le numéro de série . Cette station d'accueil sert à connecter les câbles et à accueillir plusieurs périphériques ( Écran de PC , souris , clavier , câble HDMI etc ... Elle remplace les grandes Unités Centrales et à la place permet de l'utiliser de façon semblable à un ordinateur de bureau .

Aperçu d'une station d'accueil :

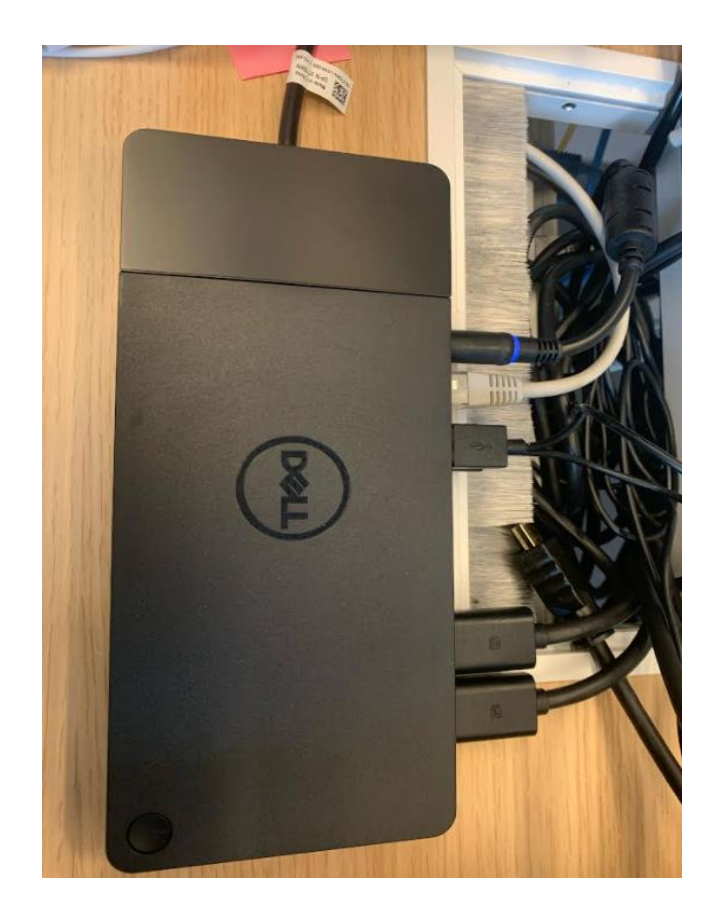

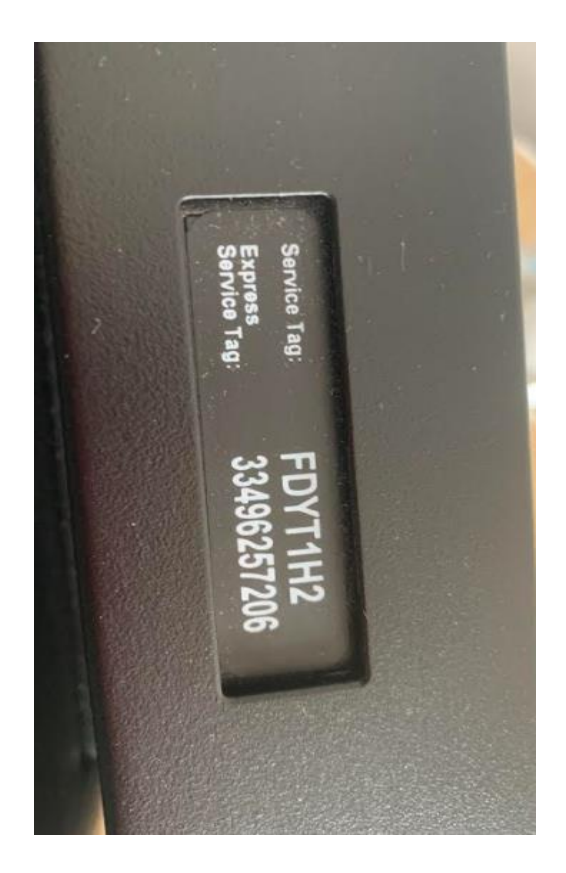

Ici , on peut voir le service TAG et le numéro de Série pour un mini poste Fixe Windows un peu similaire à la station d'accueil mais qui a une forme différente . Cette mini tour permet d'utiliser le PC comme un ordinateur de bureau également .

Voici donc juste en bas une photo d'un mini poste fixe WINDOWS accroché au dos de l'écran pour faciliter l'utilisation et surtout réduire beaucoup d'espace . Cette mini tour qui a exactement la même fonction qu'un ordinateur de bureau mais en plus petite dimension . A noter que l'entreprise n'utilise aucune grande unité centrale .

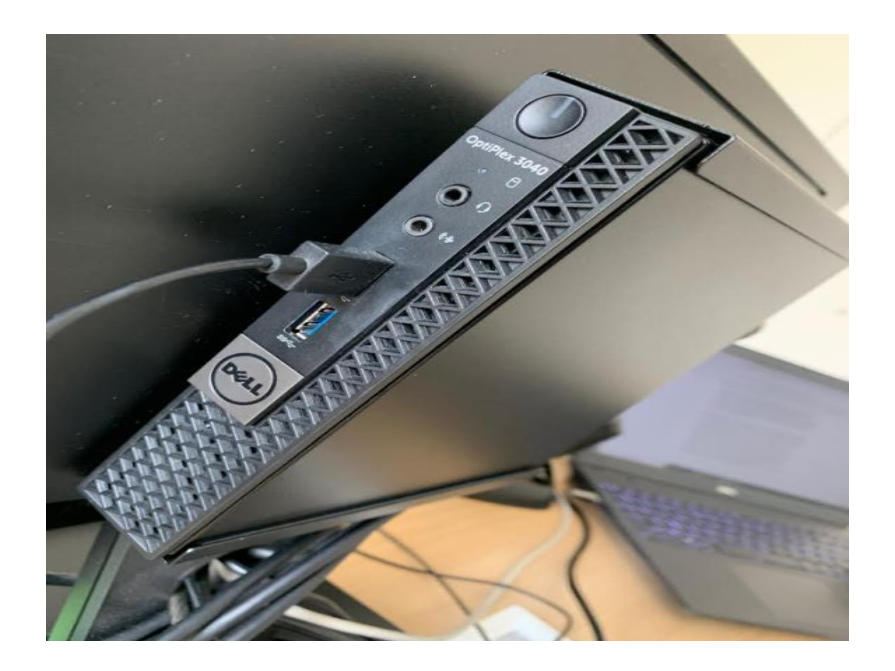

Juste en dessous , nous pouvons voir le modèle ainsi que le numéro de série et l'adresse MAC pour un téléphone fixe .

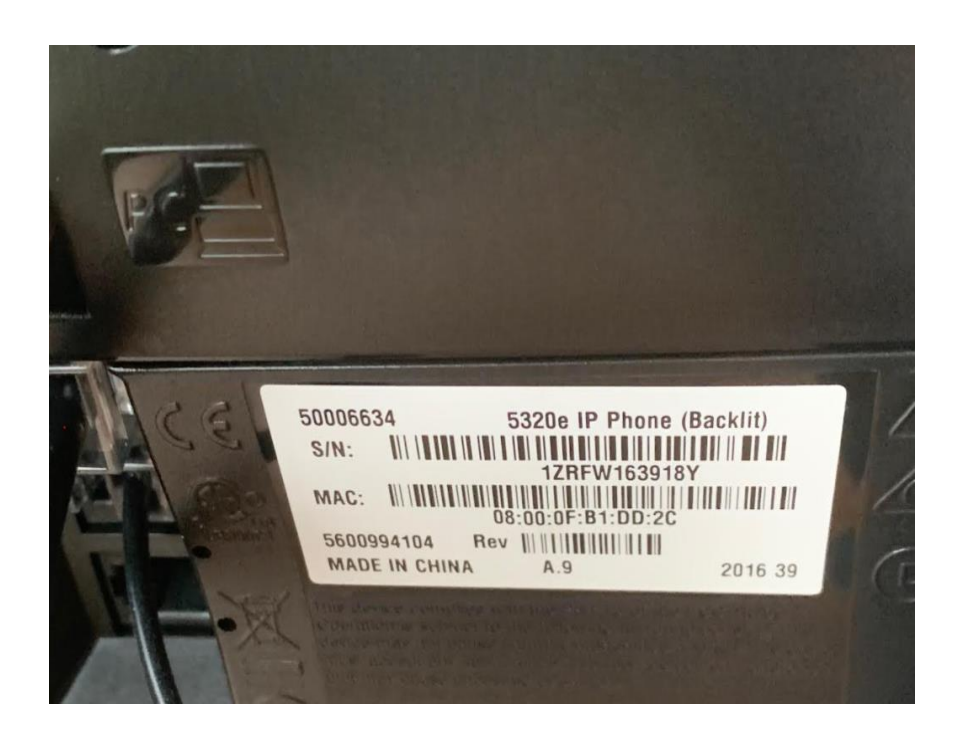

Voilà donc la liste de la plupart des équipements à répertorier pour l'inventaire , il y en avait aussi d'autres comme les imprimantes et les PC portables également .

Juste en dessous , nous pouvons voir ensuite l'inventaire du site de Sévigné toujours avec le même fonctionnement et les mêmes types de matériels à répertorier . Une petite particularité , on peut remarquer que sur ce site , il y a des postes WYSE ( PC DELL ) qui sont en fait des Mini Boîtier de PC mais un peu différentes de ceux de Champigny . Sur le site de Sévigné , il y avait nettement moins de postes et de matériel à répertorier car le site était beaucoup plus petit et il y avait 6 salariés uniquement .

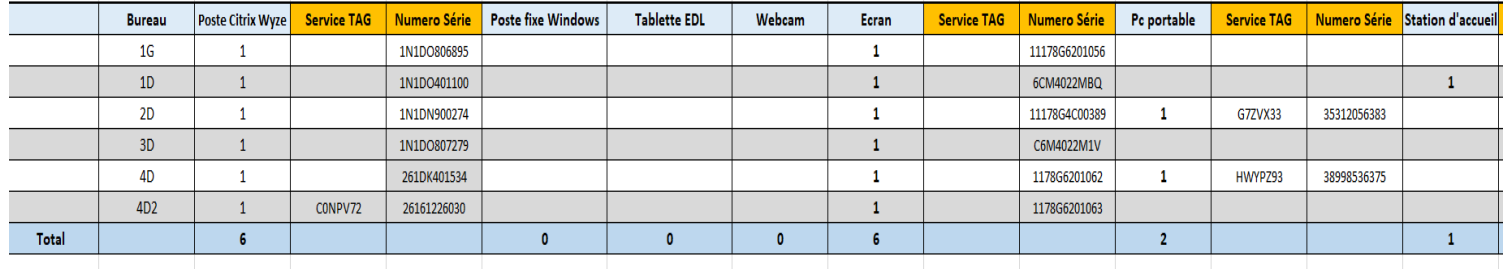

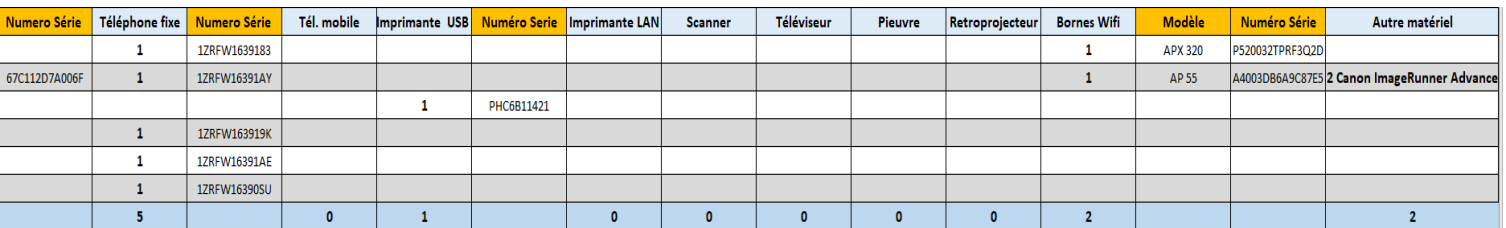

Voici un aperçu de 2 boitiers WYSE .

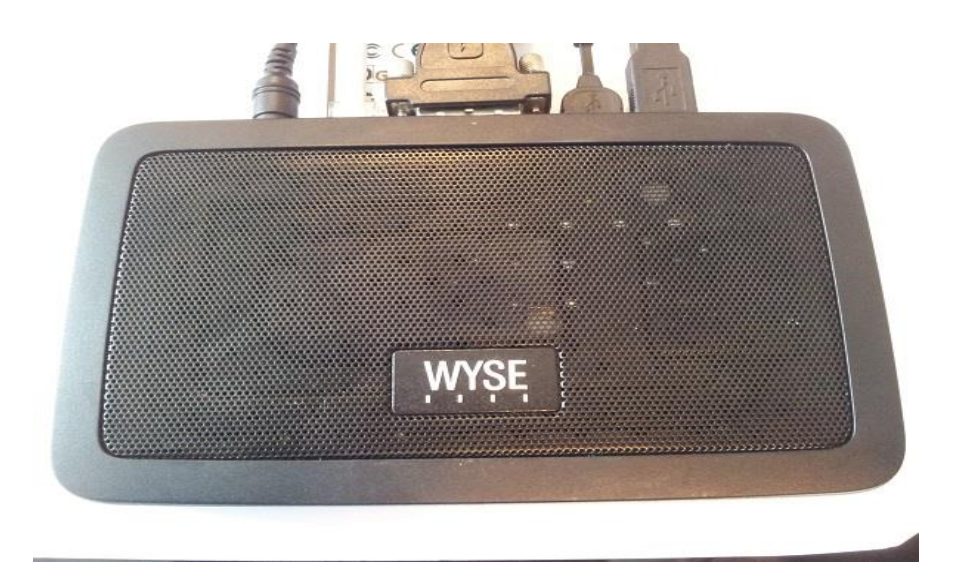

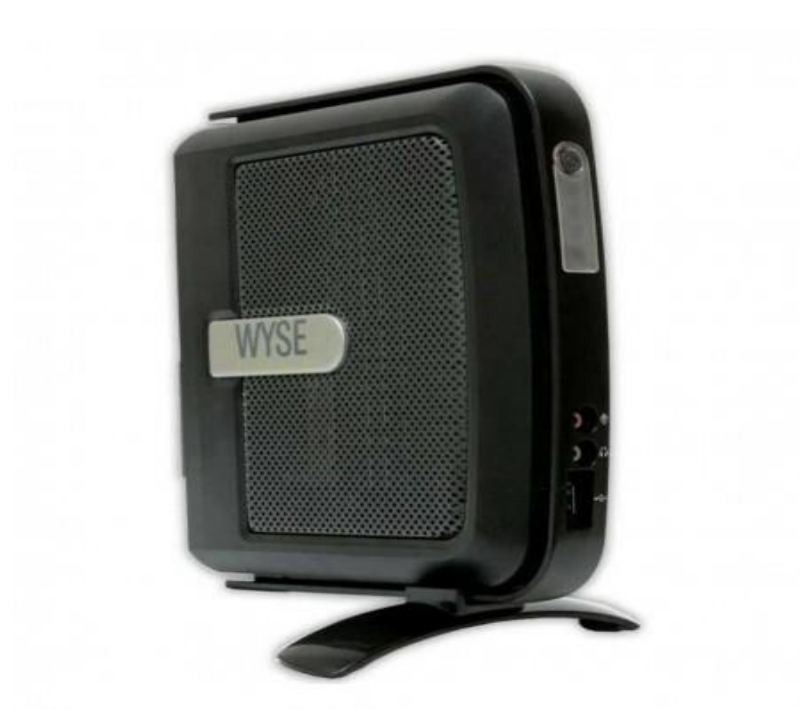

On peut voir cette fois ci dessous , l'inventaire du site de BAGNEUX qui représentait également un bonne partie de l'inventaire avec au total 18 Bureaux . Le site de BAGNEUX comportait environ entre 16 et 20 Salariés soit un peu plus grand que Sévigné .

On y retrouve toujours les mêmes équipements informatiques .

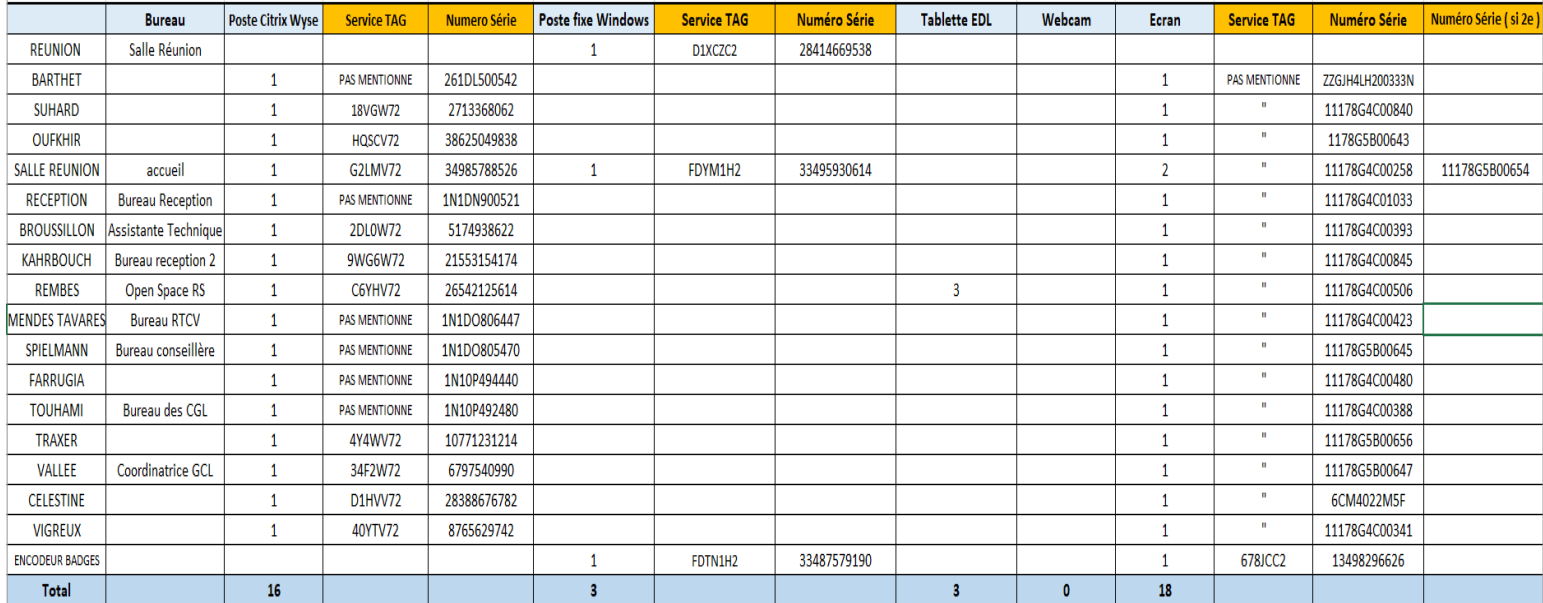

Pour finir il y avait également l'inventaire de 3 Loges avec environ une quinzaine de gardiens chacun . Les Loges sont en faite des mini locaux gérés par des gardiens , mais la particularité pour cette inventaire , c'est que je me suis pas déplacé car les Loges étaient éparpillés un peu partout en ville ( Champigny , Bagneux , Sévigné , Villeneuve , Melun , Morsang … ) , par conséquent il était donc préférable d'appeler les gardiens pour réaliser mon inventaire . Voici ci-dessous un aperçu de l'inventaire des Loges qui n'avait pas encore été terminé au moment où il fallait rendre mon rapport ( le 31 Août ) .

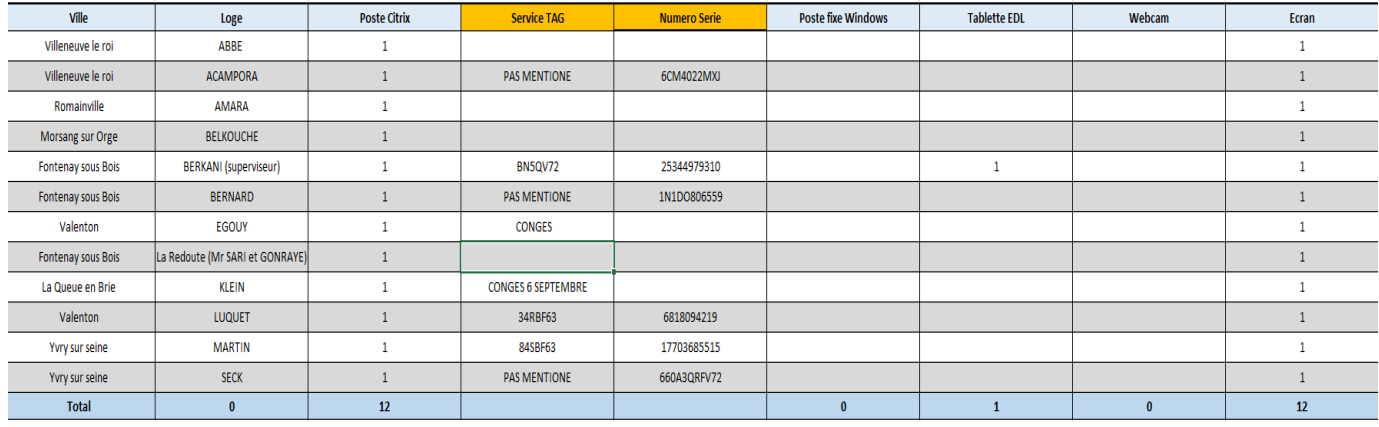

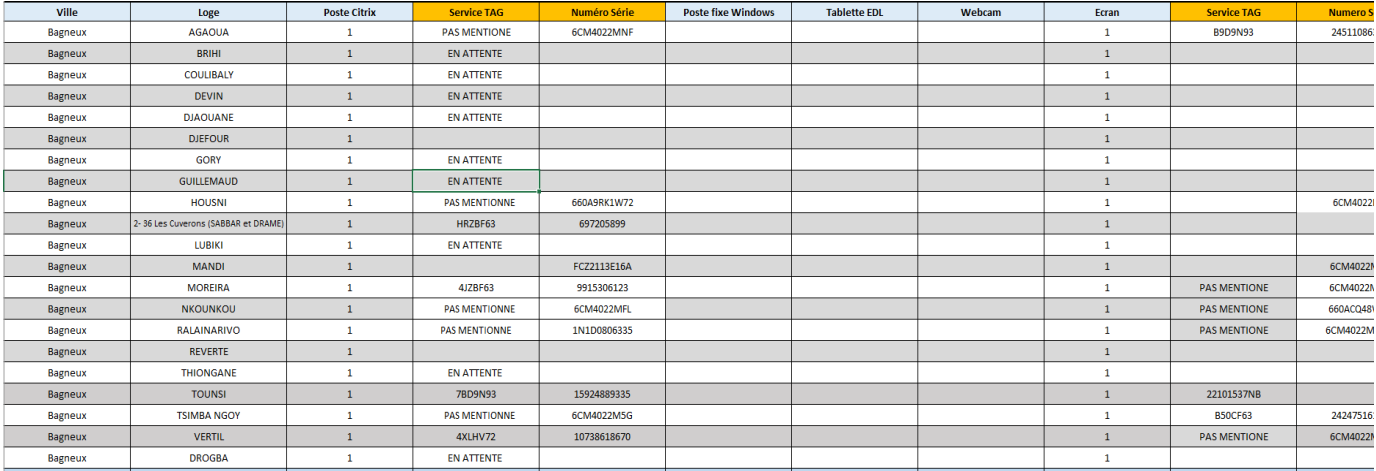

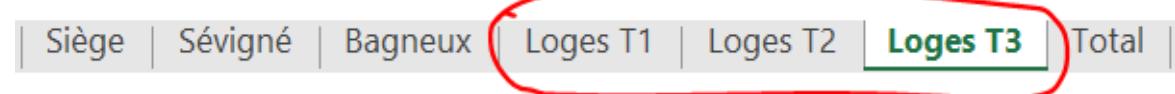

Enfin pour terminer , voici un aperçu global de l'ensemble de l'intégralité de l'inventaire avec tous les sièges compris .

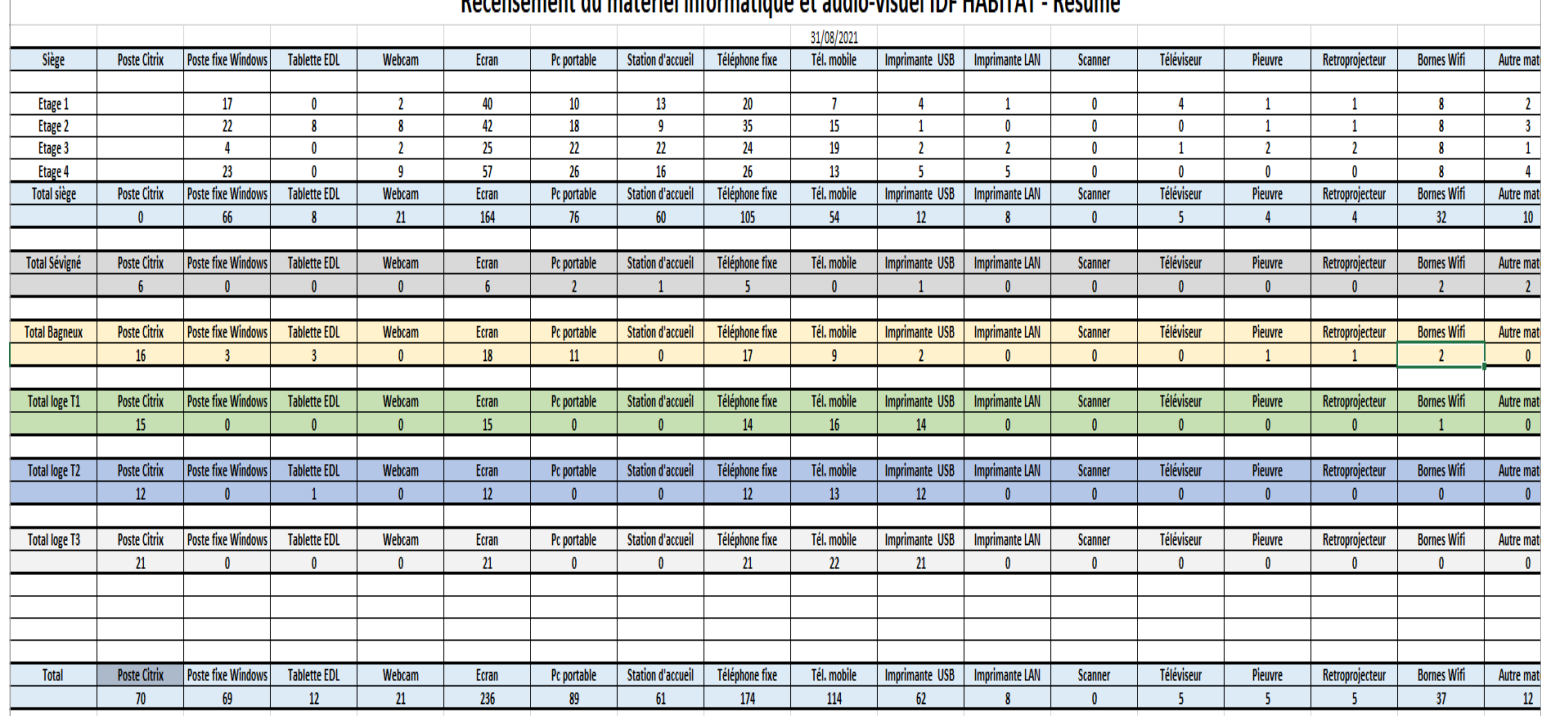

#### Decencement du matérial informatique et audio visual IDE HADITAT Décumé

L'inventaire a été en très grande partie ma mission durant tout le stage .Cette mission a été longue mais j'ai également travaillé sur un logiciel métier appelé " Simplydesk " qui est un logiciel de Parc Informatique ou on peut faire de multiples choses comme créer et gérer des tickets de clients , créer des nouveaux utilisateurs , commander de nouveaux matériels informatiques en cas de besoin ou encore gérer des contrats , des catalogues de produits , des budgets , et surtout gérer le stocks des équipements informatiques .

#### **Deuxième Mission : Assistance et Support au Technicien Réseau :**

Pour ma part je devais m'occuper de la partie **Gestion de Parc Équipements Informatiques et de certains Tickets de Clients** . Dans la partie Gestion de Parc Équipements Informatiques , tous les équipements informatiques sont listés , que ce soit les PC portables , les PC fixes , les imprimantes ou encore les écrans , les switchs etc … avec le nom de la personne affectée au matériel . Tout le matériel de

l'entreprise ainsi que les nouveaux matériels sont également ajoutés . Ce logiciel est en fait un peu comme une base de données avec tous les équipements listés de l'entreprise . Ma mission était de traiter certains tickets de clients et de gérer cette base d'équipements et de vérifier la mise à jour ainsi que l'arrivée et / ou la suppression des anciens matériels . En grande partie , je me servais de ce logiciel pour faire mon Inventaire et notamment pour répertorier certains outils comme les PC Portables ou les écrans car pas mal de salariés étaient en télétravail et je ne pouvais pas avoir accès aux équipements .

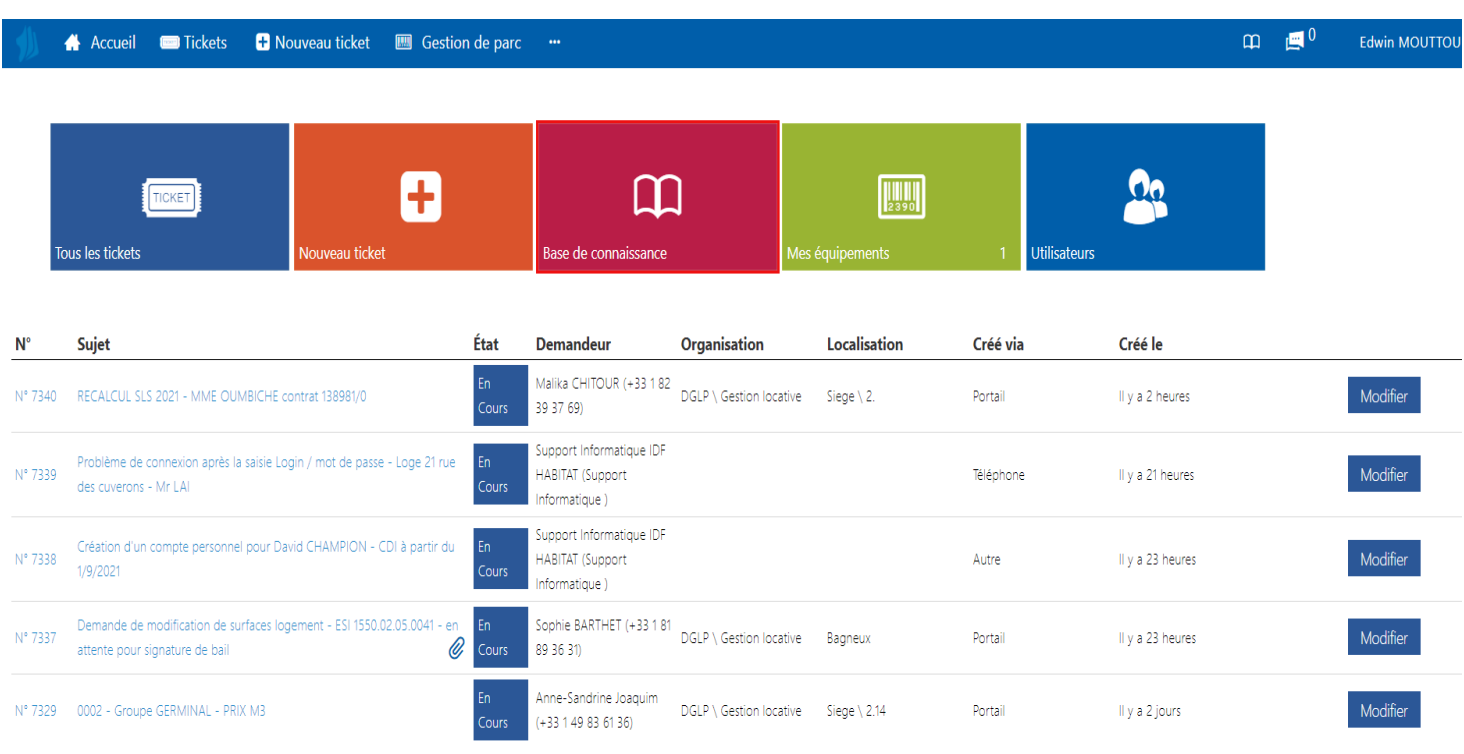

Voici un aperçu du logiciel :

7087 sur 7087 Tickets

En bas , nous avons l'historique des tickets des clients avec le nom du client , la date de création et le sujet de la demande , en haut , nous avons la possibilité de créer un nouveau ticket et de consulter notamment la liste des utilisateurs . Juste audessus , nous avons l'onglet Gestion de Parc et c'est sur cet onglet qu'on retrouve l'essentiel du parc informatique de l'entreprise .

Pour ma part je me suis occupé de traiter certains tickets de clients mais uniquement lorsqu'un ticket ne pouvait pas être géré par un de mes collègues . Pas mal de personnes pouvaient rencontrer différents problèmes, la plupart étaient gérés par les techniciens mais lorsqu'ils étaient chargés d'interventions , c'est moi qui s'en occupait .

Tous les tickets que j'ai pu traiter étaient des dépannages sur place et non à distance , on peut retrouver ci dessous quelques exemples de tickets des salariés :

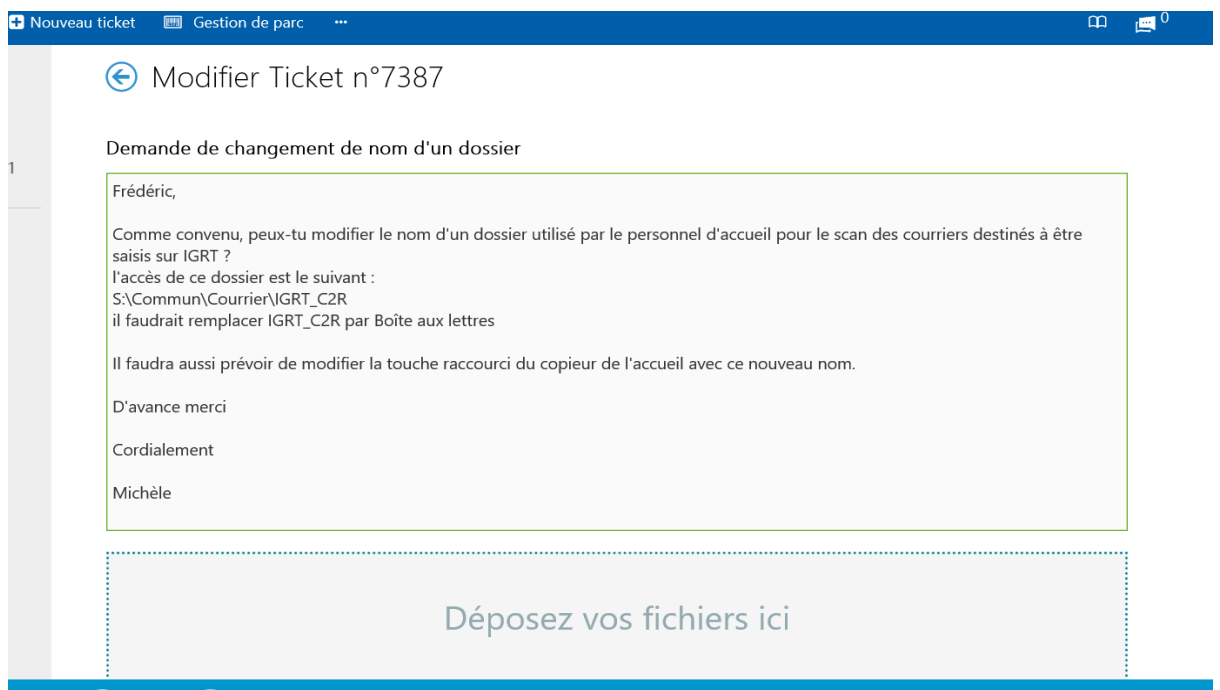

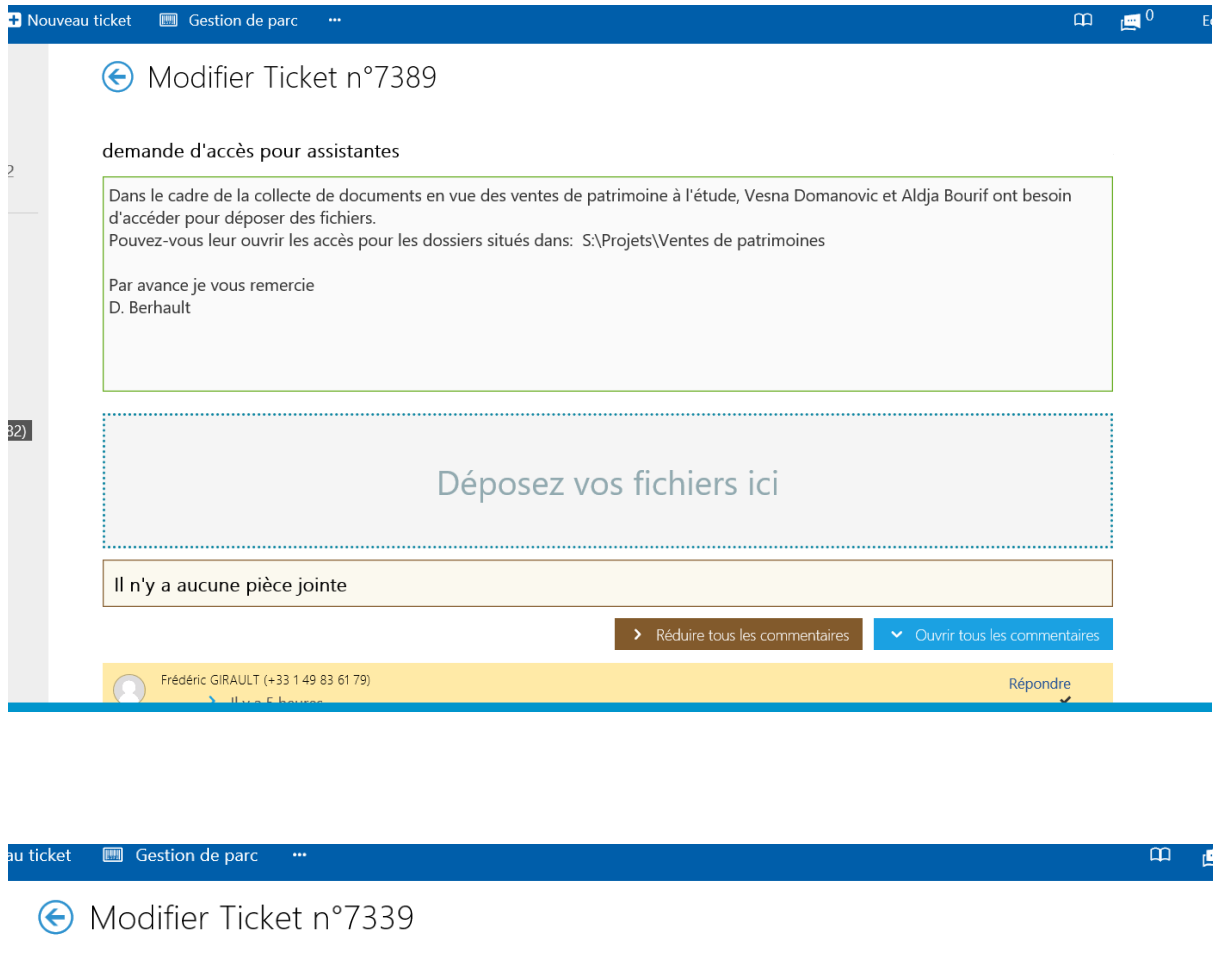

Problème de connexion après la saisie Login / mot de passe - Loge 21 rue des cuverons - Mr LAI

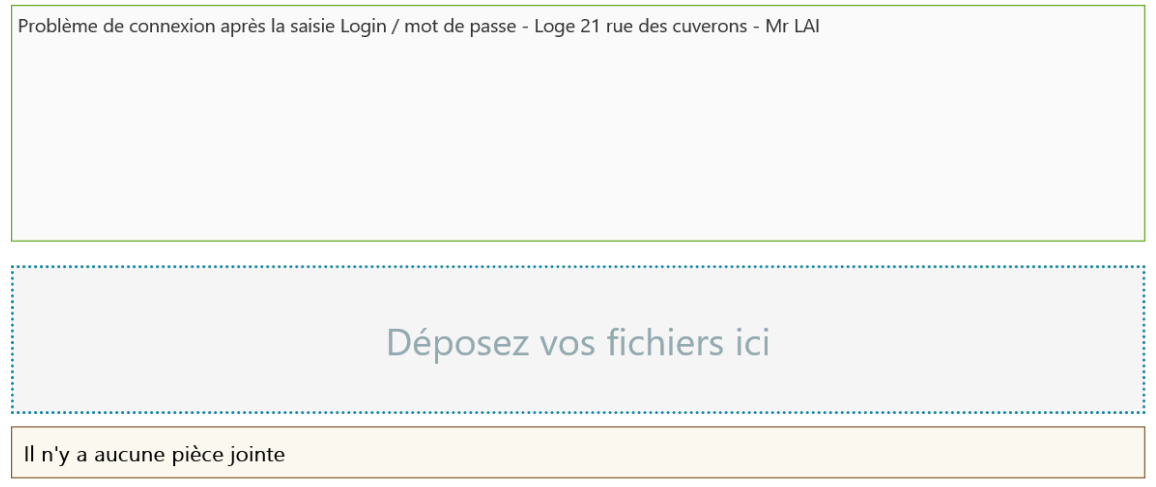

J'ai travaillé également sur la partie Équipements pour consulter et gérer la liste du matériel .

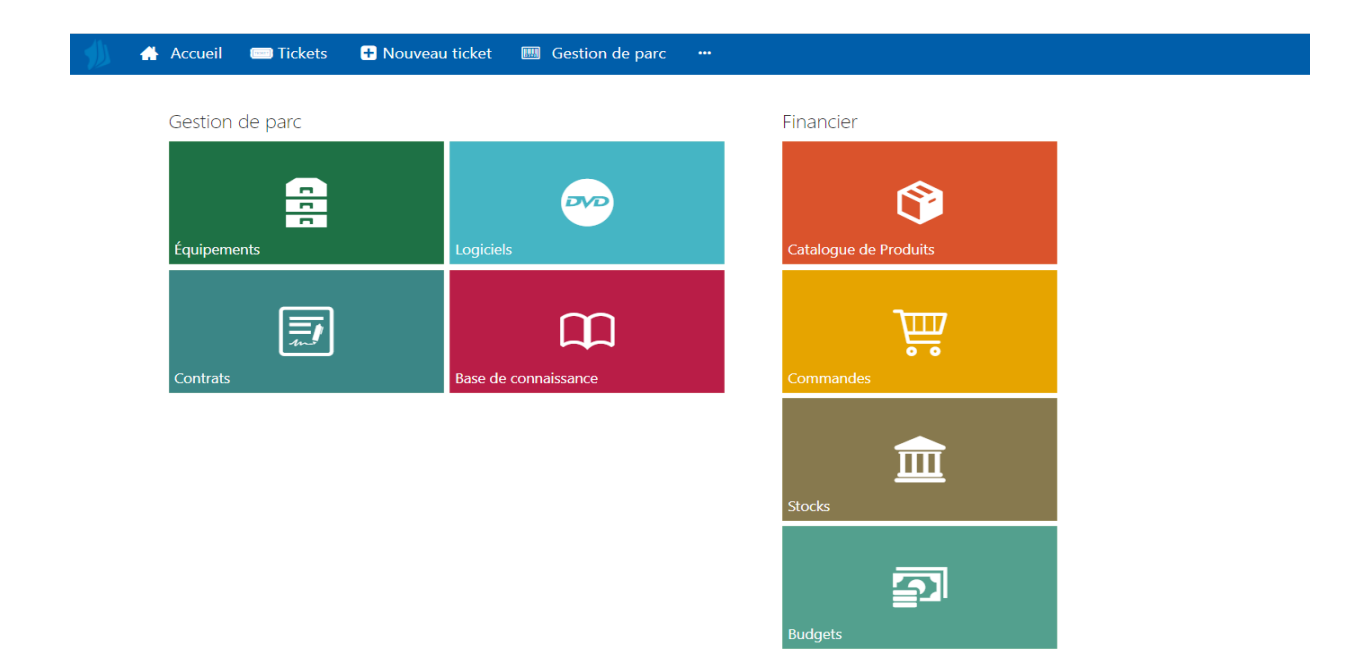

Nous pouvons voir au total 8 onglets . Les 4 onglets du Gestion de Parc concernent les équipements informatiques ainsi que les logiciels et les contrats , et l'autre moitié concerne la direction financière à savoir les stocks de produits , les commandes et les budgets .

Pour ma part je me suis seulement occupé de la partie " Équipements " .

Voici donc un aperçu lorsqu'on rentre sur la partie équipements . On peut voir une liste ( interminable ) d'équipements , pour voir le nom des personnes affectées à tel ou tel équipement il suffit de cliquer sur " Affectation tout en haut " .

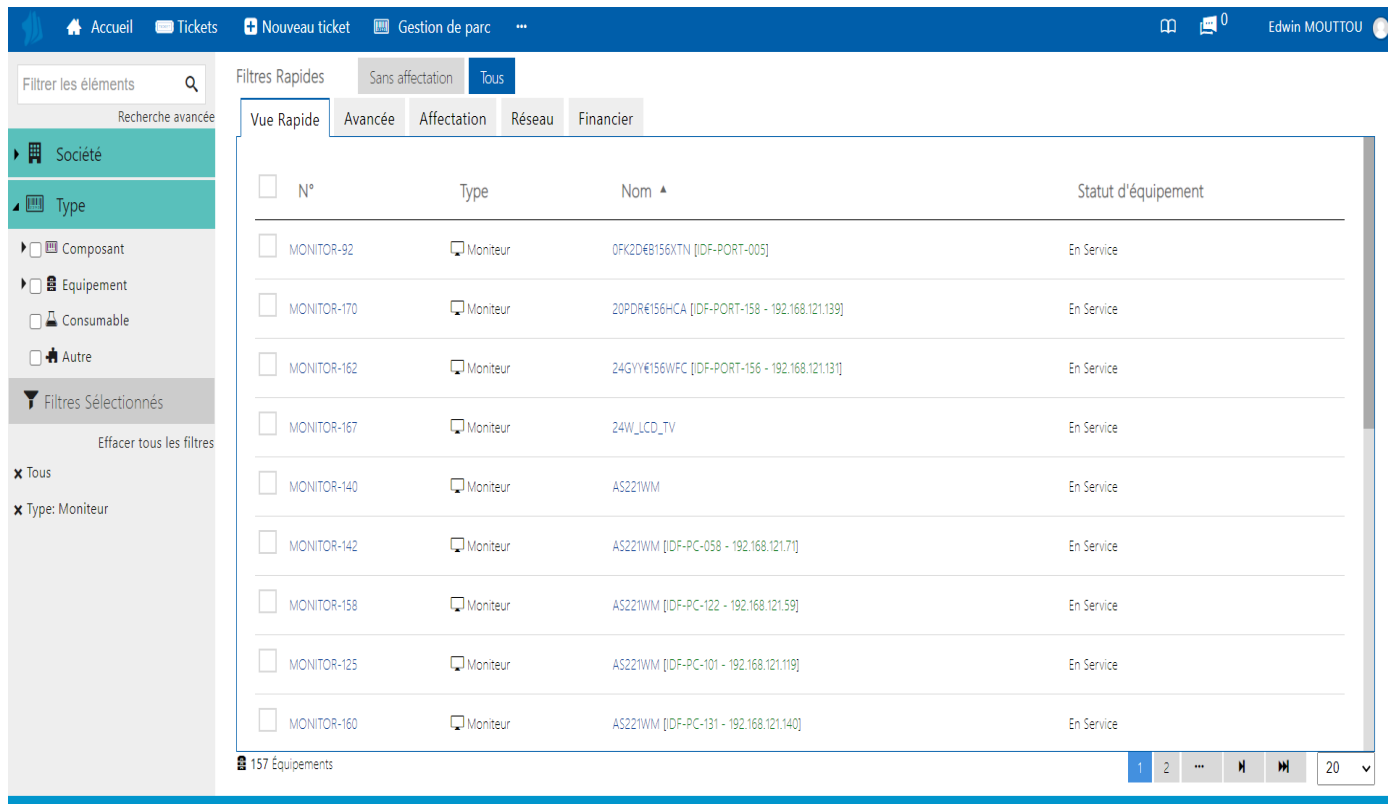

On peut voir juste à gauche qu'on peut également filtrer nos recherches . Ex : Si l'on souhaite par exemple regarder tous les écrans affectés à chacun , il suffit de cliquer sur le bouton moniteur . A noter que chaque flèches contient un sous menu . Nous pouvons faire de même pour les PC , les imprimantes , les téléphones , les bornes wifi …

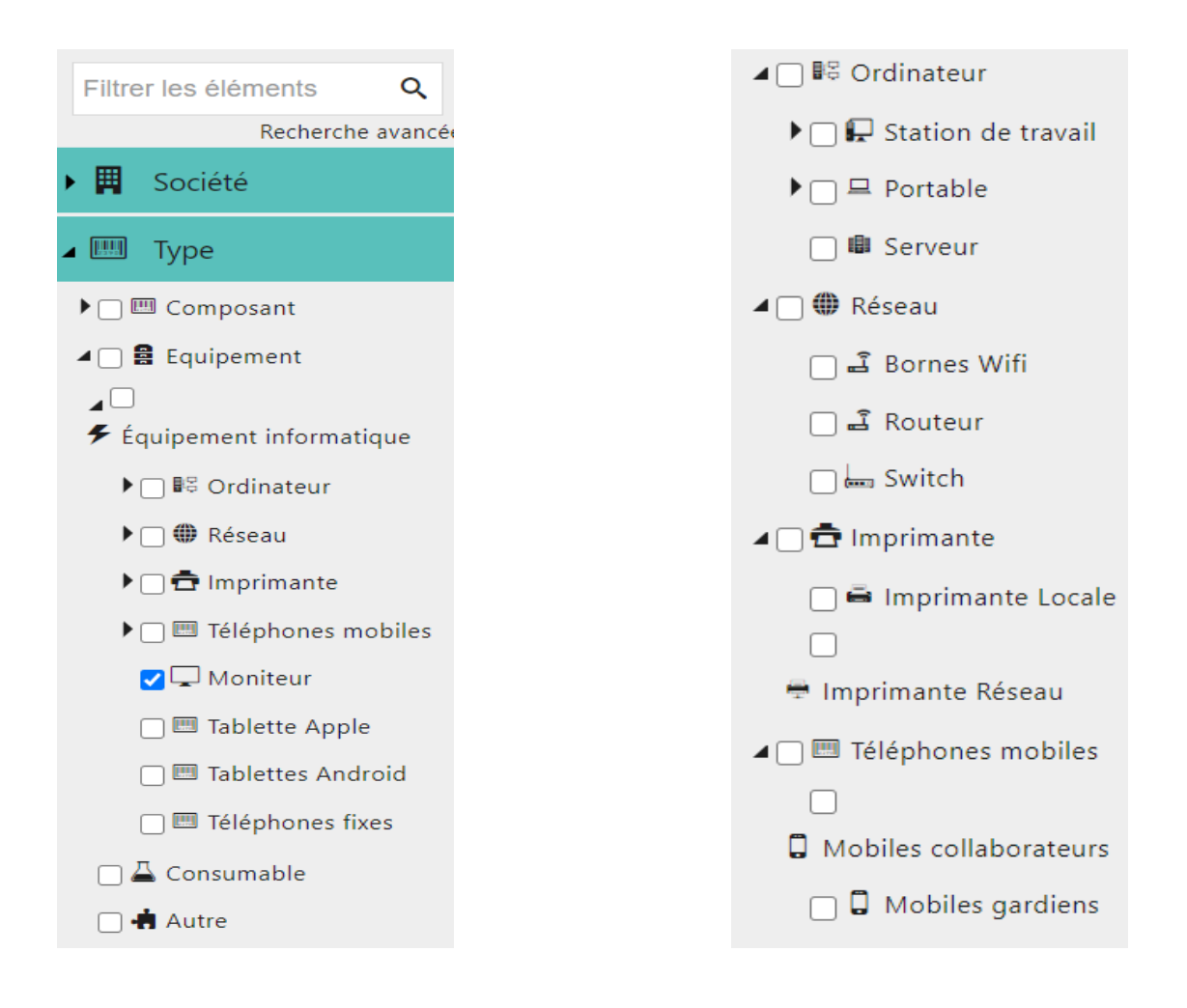

Cet outil est donc très pratique pour suivre les équipements que l'on souhaite mais également pour réaliser l'inventaire . Il permet également d'avoir une vue générale de tout le matériel de l'entreprise et de recenser l'actif . Cependant , il y a tout de même un inconvénient : tous les matériels ne sont pas répertoriés , et la plupart ne comportent uniquement le numéro de série et certains matériels n'ont pas été mis à jour d'où l'intérêt de faire l'inventaire sur place . J'utilisais en grande partie ce logiciel pour répertorier les PC portables notamment ceux qui étaient en télétravail .

Durant mon stage , je devais également **gérer une boîte mail professionnelle** à mon nom . Je l'utilisais en grande partie pour envoyer des mails à mes collègues pour connaître leur disponibilité sur site , car la plupart d'entre eux étaient en télétravail et donc leur salle était fermée . J'envoyais également des mails à certains collègues pour leur demander directement les numéros de séries de leur PC Portable car certains venaient que très rarement sur site .

Voici une vue générale de la boîte mail professionnelle , on y retrouve un peu de tout avec mes déclaration de présence en entreprise ainsi que la validation , des mails

généraux de la part de certains responsable s'adressant à tout le monde , des rappels et notamment les mails envoyés pour l'inventaire :

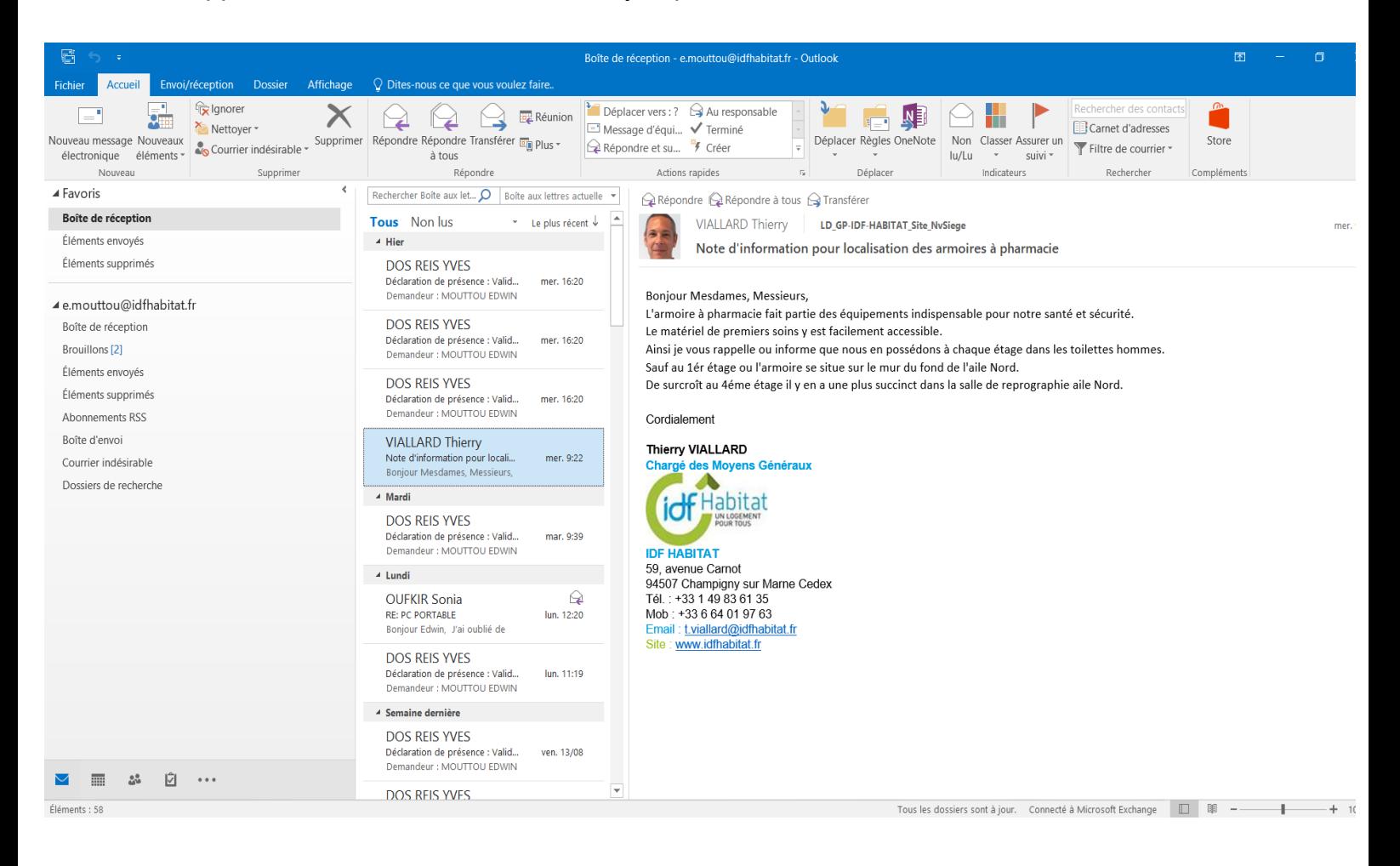

Voici ci dessous un exemple d'échange de Mail avec l'un des salariés pour mon Inventaire :

Q Répondre Q Répondre à tous Q Transférer

MOUTTOU Edwin | OUFKIR Sonia **PC PORTABLE** 

Bonjour Madame, excusez-moi, je voulais juste vous rappeler de m'envoyer par mail le numéro de série et/ou le service TAG de votre PC Portable qui se trouvent au dos du pc (pour l'inventaire).

Je vous remercie d'avance et excellente journée à Vous !

Cordialement

**Edwin MOUTTOU Stagiaire DSI** 

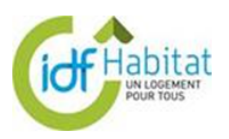

**IDF HABITAT** 59, avenue Carnot 94507 Champigny sur Marne Cedex Email: e.mouttou@idfhabitat.fr Site: www.idfhabitat.fr

Q Répondre Q Répondre à tous Q Transférer

OUFKIR Sonia Mourrou Edwin

**RE: PC PORTABLE** 

Vous avez répondu à ce message le 17/08/2021 10:05.

Bonjour Edwin,

J'ai oublié de prendre avec moi votre adresse mail, mes excuses © J'ai deux références, j'espère que c'est cela que vous souhaitez :

ST: GXYPZ93 EX: 36882220215

N'hésitez pas si vous avez besoin d'informations complémentaires,

Bonne journée,

Sonia OUFKIR **Rédactrice Juridique** 

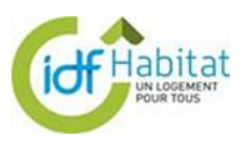

**IDF HABITAT** 82, rue des Meuniers 92220 Bagneux Tél.: +33 1 81 89 36 38 Fax: +33 1 48 82 38 82 Email: s.oufkir@idfhabitat.fr Site : www.idfhabitat.fr

 $\lim 12x$ 

 $\ddot{\phantom{0}}$ 

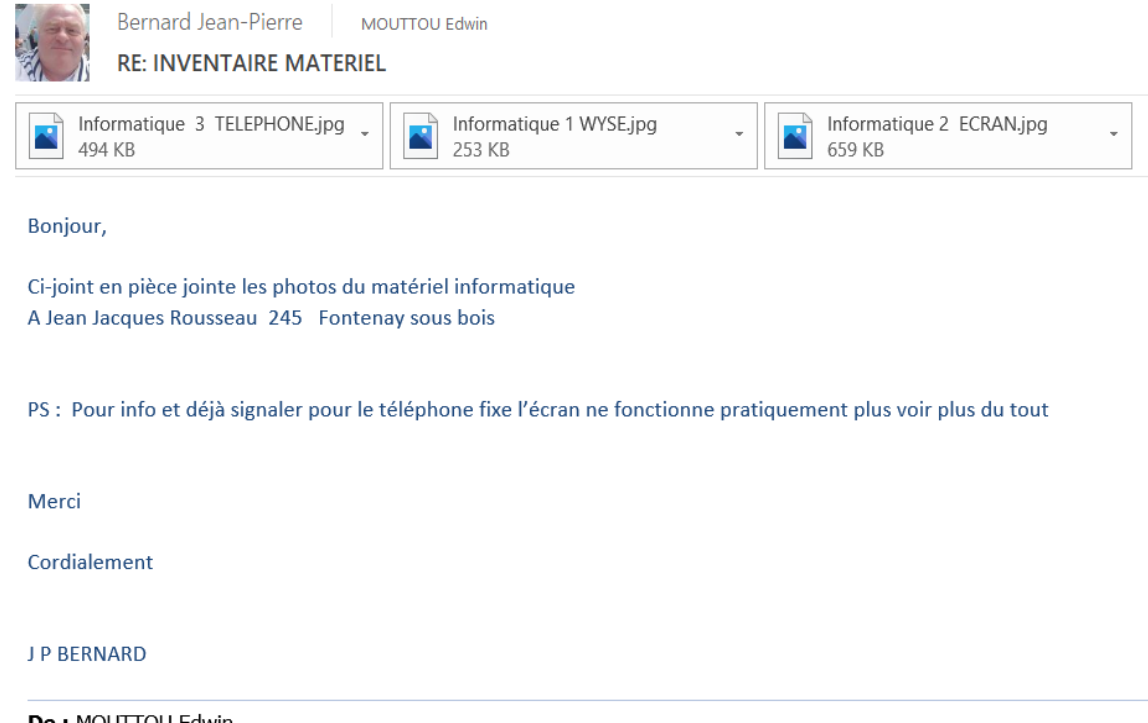

## 5 - CONCLUSION

Pour conclure ce rapport , ce stage a été très bénéfique pour moi pour diverses raisons :

Premièrement , j'ai été dans une situation critique car je n'avais pas de contrat d'apprentissage et j'aurai même pu quitter la licence en cours d'année . Grâce à l'accord du personnel de l'IUT , j'ai pu passer en formation initiale et j'ai réussi à trouver un stage . De plus, ce stage est important pour valider cette Licence professionnelle . J'en suis donc très reconnaissant et je sais que cela n'a pas été simple surtout en cette période compliquée .

A travers ce stage de 3 mois , j'ai pu donc acquérir une belle expérience professionnelle en entreprise et j'ai pu apprendre de nouvelles choses , me familiariser avec la vie et le monde en entreprise ainsi qu'avec mes collègues . J'ai eu également l'occasion de découvrir et de faire de nouvelles tâches et missions lors de ce stage et j'ai pu mettre en pratique mes compétences et mes savoirs . J'ai passé 3 mois avec beaucoup de plaisir et j'ai eu la chance d'avoir été dans une entreprise entouré de collègues sympas ou il y avait une bonne ambiance et une bonne convivialité . Je me suis senti à l'aise dès le premier jour grâce à tout le monde qui m'ont mis dans de bonnes conditions .

Grâce à ce stage , j'ai pu également beaucoup communiquer, discuter et améliorer mon sens de communication, j'ai pu donc sortir un peu de ma timidité naturelle . Pour finir , ce stage me servira beaucoup à l'avenir également , notamment dans ma future vie professionnelle et grâce à toutes ces choses vécues , ce stage a été une belle expérience enrichissante !